Федеральное государственное бюджетное образовательное Учреждение высшего профессионального образования

Санкт-Петербургский государственный университет Институт «Высшая школа менеджмента»

# **СРАВНИТЕЛЬНЫЙ АНАЛИЗ МЕТОДОВ ИЗМЕРЕНИЯ ВОЛАТИЛЬНОСТИ НА РОССИЙСКОМ ФОНДОВОМ РЫНКЕ**

Выпускная квалификационная работа студента 4 курса бакалаврской программы, профиль – Финансовый менеджмент **САРАХАТУНОВА Артема Емзаровича**

 *(подпись)*

Научный руководитель: Старший преподаватель кафедры финансов и учета ОКУЛОВ Виталий Леонидович

*(подпись)*

Санкт-Петербург 2023

### <span id="page-1-0"></span>**ЗАЯВЛЕНИЕ О САМОСТОЯТЕЛЬНОМ ХАРАКТЕРЕ РАБОТЫ**

Я, Сарахатунов Артем Емзарович, студент 4 курса Высшей школы менеджмента СПбГУ (направление «Менеджмент», профиль «Финансовый менеджмент») подтверждаю, что в моей выпускной квалификационной работе, представленной в июне 2023 года, не содержится элементов плагиата.

Все прямые заимствования из печатных и электронных источников, а также из защищенных ранее курсовых и выпускных квалификационных работ, кандидатских и докторских диссертаций имеют соответствующие ссылки.

Я ознакомлен с действующим в Высшей Школе Менеджмента СПбГУ регламентом учебного процесса, согласно которому обнаружение плагиата (прямых заимствований из других источников без соответствующих ссылок) является основанием для выставления за выпускную квалификационную работу оценки «неудовлетворительно».

 $CH. Q2$ 

*(Подпись студента с расшифровкой)* Сарахатунов А.Е.

24.05.2023

 *(Дата)* 

## **ОГЛАВЛЕНИЕ**

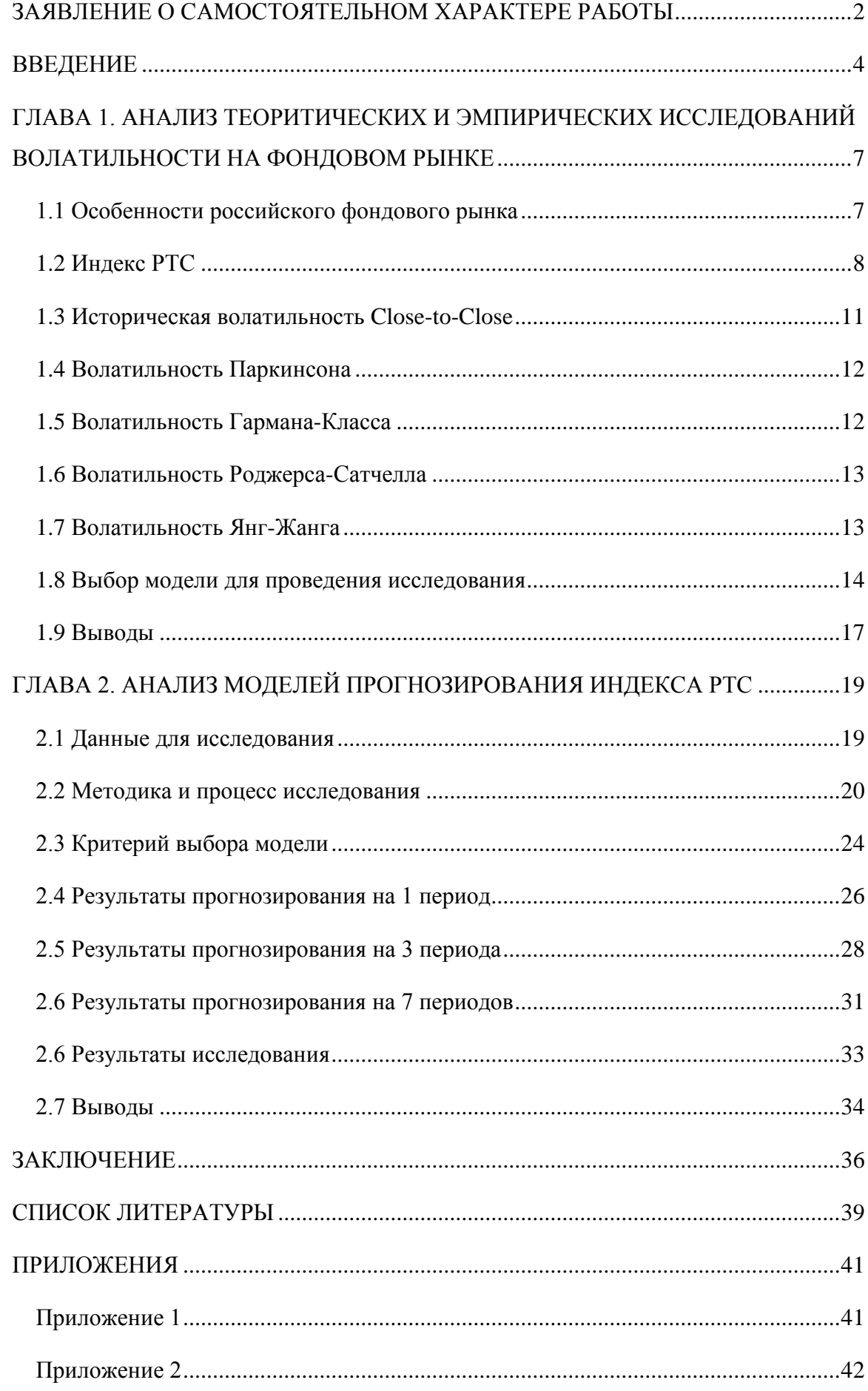

#### <span id="page-3-0"></span>**ВВЕЛЕНИЕ**

Фондовый рынок - это система взаимоотношений, на которой постоянно происходят всевозможные экономические операции с различными инструментами. Как любому экономическому процессу ему свойственна неопределенность, так как поведение участников рынков и наполняющих его инструментов есть результат влияния множества различных факторов: политическая обстановка, экономическая состояние и многое другое. При этом практически любые события оказывают влияние на тот или иной сегмент фондового рынка, следуя эффекту «бабочки» и разгоняя волнение от одной отдельной компании до биржевых индексов.

Одной из главных особенностей развивающихся рынков является высокое значение волатильности [Натенберг, 2011]. Волатильность играет важнейшую роль для определения риска инструментов, являясь показателем изменчивости его цены и, следовательно, выступая индикатором амплитуды колебания стоимости. Российский фондовый рынок, являясь достаточно молодым и развивающимся рынком, показывает высокую волатильность независимо от происходящего периода [Негомедзянов, 2015]. Так, в эпоху мирового экономического кризиса в 2008 году капитализация российского рынка упала на 70%<sup>1</sup>, показав один из наибольших значений спада среди всего остального фондового мира. При этом в 2009 году Россия стала одним из лидеров по росту фондового рынка.

Моделирование цен инструментов, обращающихся на рынке, давно является основой финансовой экономики, занимая особое место в теории управления инвестиционным портфелем и оценки финансовых инструментов [Кайзер, 2018]. Существует огромное количество теоретических и практических исследований. посвящённых вопросам оценки и моделирования волатильности инструментов фондовых рынков и рассматривающие для этих целей различные модели: ARIMA, ARCH, GARCH, EGARCH, TGARCH и многие другие [Субботин, 2009].

Помимо различных моделей прогнозирования волатильности существует также несколько методов измерения исторической волатильности от классических простых методов, захватывающих минимальное количество параметров цены актива до более сложных, модифицированных методов, учитывающих не только различные цены и экстремумы активов, но и имеющих собственные корректирующие коэффициенты [Куссый, 2018].

<sup>&</sup>lt;sup>1</sup> Куликов С. Глубина Падения. // Независимая газета. // http://www.ng.ru/economics/2008-10-09/4 glubina.html

Непрекращающийся интерес к данной теме обусловлен желанием существующих и потенциальных инвесторов обладать возможностью максимально точно предсказывать изменения цен активов на фондовом рынке, тем самым минимизировать возможные риски.

Композитные фондовые индексы являются индикатором настроения и состояния фондового рынка, в целом. Так, например, индекс РТС, включая в себя около 50 акций крупнейших компаний России, представляет собой разумный срез всех торгующихся на рынке акций и, тем самым, показывает динамику российского фондового рынка. Таким образом, обладая инструментом моделирования и прогнозирования изменения значений индекса РТС, можно точнее оценивать привлекательность российского фондового рынка для инвестирования.

Актуальность данной темы заключается в том, что большинство существующих работ на прогнозирование волатильности рассматривают в своих моделях и анализах исключительно классические методы измерения волатильности, такие как High-Low или Close-to-Close, игнорируя возможность использования альтернативных способов расчета волатильности. Учитывая различную методику расчета мер волатильности, основанных на различных данных, не безосновательно утверждать, что разные методы измерения волатильности показывают различные значения волатильности. В связи с этим, возникает абсолютно резонный вопрос: не оказывает ли влияние на качество модели прогнозирования, использованный для ее расчетов метод измерения волатильности. Кроме того, предположительно, в силу молодого возраста российского фондового рынка, существует не так много работ, посвящённых исследованию волатильности биржевых индексов России, в связи с чем вопрос лучшего метола измерения волатильности на российском фондовом рынке остается открытым.

Целью данной работы является определение лучшей меры волатильности, на основание которой модель прогнозирования GARCH, с минимальным адекватным объемом данных, лучшим образом предсказывает значения волатильности будущих периодов.

Для достижения поставленной цели необходимо выполнить следующие задачи:

- 1. Проанализировать известные работы, рассматривающие различные методы измерения волатильности, которые будут использованы в ходе данного исслелования.
- 2. На основании существующих исследований в области прогнозирования фондовых рынков определить конкретную модель семейства GARCH, с помощью которой на основе данных определенных методов измерения волатильности будет происходить прогнозирование.
- 3. Определить исследуемые периоды, их минимальный допустимый объем, и для каждого из них рассчитать значения волатильности индекса РТС по исследуемым методам.
- 4. Построить с помощью данных о волатильности каждого периода модель GARCH и провести прогнозирование на 1, 3, и 7 периодов.
- 5. Сравнить рассчитанные модели с помощью показателей качества и предсказательной силы и определить на их основание наилучший метод измерения волатильности индекса РТС.

**Объектом исследования** является российский фондовой рынок, а, в частности, индекс РТС.

**Предметом исследования** являются меры измерения волатильности.

**Научная значимость** данного исследования заключается в том, что полученные результаты являются основанием для проведения дальнейших исследований, направленных на более эффективное измерение и прогнозирование волатильности фондовых рынков.

**Практическая значимость** обеспечивается реализацией более качественного инструмента по снижению уровню риска инвестирования и повышению его экономических результатов, путем более точного анализа и моделирования волатильности российского фондового рынка.

**Структура работы** состоит из введения, двух основных глав, заключения, списка литературы и приложений. Введение и заключение являются неким обобщением проведенной работы, описывающим ее цели, задачи, практическую ценность и новизну, а также выводы из полученных результатов. В первой главе содержится анализ различных теоретических и эмпирических работ, с целью определения лучших данных для проведения исследования. Вторая глава описывает процесс и результаты исследования по прогнозированию волатильности с помощью эконометрической модели GARCH. В приложение прикреплены дополнительные материалы, использованные при проведении исследования. В списке литературы указаны исследовательские работы, учебные пособия, статьи из журналов, различные интернет-ресурсы и другие источники, на которые опирается или ссылается данная работа.

## <span id="page-6-0"></span>**ГЛАВА 1. АНАЛИЗ ТЕОРИТИЧЕСКИХ И ЭМПИРИЧЕСКИХ ИССЛЕДОВАНИЙ ВОЛАТИЛЬНОСТИ НА ФОНДОВОМ РЫНКЕ**

#### <span id="page-6-1"></span>**1.1 Особенности российского фондового рынка**

Московская биржа (ММВБ) была создана в 1991 году и стала основным центром торговли ценными бумагами в России. В начале на бирже обращались только акции нескольких компаний, но с течением времени список финансовых инструментов расширялся.

В 1995 году была создана РТС (Российская Торговая Система), которая стала второй крупной биржей, которая предлагала торговлю по широкому спектру акций, облигаций и прочих инструментов. В 2008 году РТС объединилась с ММВБ и получили общее название Московская биржа.

В последние годы российский фондовый рынок стал более доступным для всех уровней инвестирования и, соответственно, широкому кругу потенциальных инвесторов. Связано это с развитием торговли на бирже, так как были введены новые инструмент, такие как фьючерсы, опционы, ETF и многие другие, а российские компании начали активно наращивать привлеченный капитал, путем первичного и вторичного размещения своих акций на рынке. Облегчило вход на рынок также и доступность для инвесторов, которые могут торговать финансовыми инструментами компаний через интернет-брокеров, а также использовать инвестиционные фонды для диверсификации своих портфелей.

Однако российский рынок, как рынок достаточно молодой и развивающийся, имеет ряд своих особенностей и инвесторы, торгующие на нем, сталкиваются с определенными вызовами:

- Российский фондовый рынок характеризуется высокой степенью волатильностью. Очевидно, что высокая амплитуда колебаний цен может создавать существенные риски и неопределенность для инвесторов [Ткачев, 2010].
- Российский рынок сильно подвержен внешним факторам, таким как мировые экономически тенденции, сырьевые спросы на нефть и газ, а также геополитическая обстановка в стране и мире.
- Фондовый рынок в России подвержен воздействию законодательству регулированию, которое может отслеживать и влиять на условия торговли. Такие изменения могут оказывать влияние на операции, происходящие на рынке, и, соответственно, находить отклик в трендах торгуемых инструментах.

На рисунке (2) изображен график, показывающий количество акция, торгующихся на Московской бирже по разным котировальным уровням с 2008 по 2018 гг. Эти данные показывают, что количество акций на российском фондовом рынке очень мало, относительно иностранных фондовых рынков и большая часть прироста компаний нивелируется делистингом других компаний с рынка.

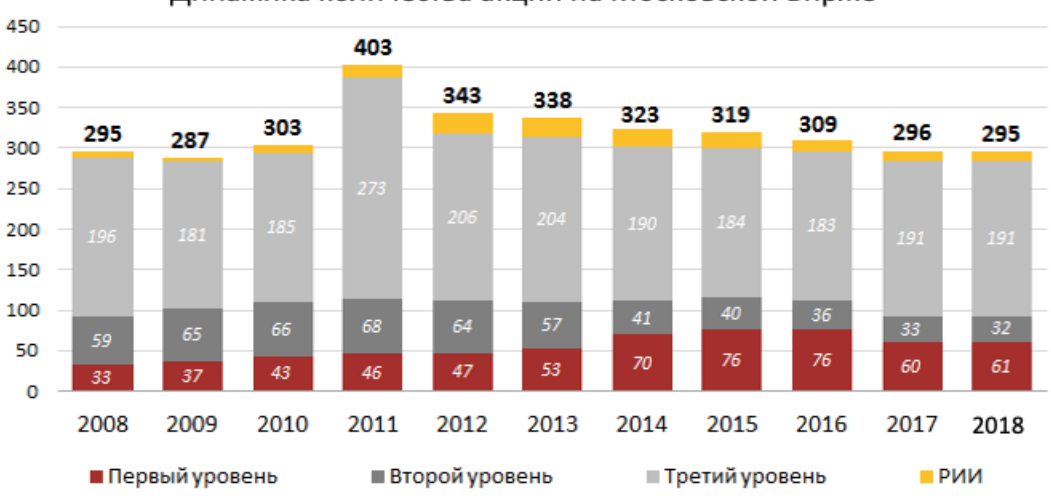

Динамика количества акций на Московской Бирже

**Рис. 1 Количество акций на Московской бирже<sup>2</sup>**

Исходя из вышеперечисленного, целесообразно полагать, что для более адекватного сравнения методов измерения волатильности российского фондового рынка разумно использовать один из композитных индексов. В связи с этим для исследования был выбран индекс РТС.

### <span id="page-7-0"></span>**1.2 Индекс РТС**

Индекс РТС (Российский торговый системный индекс) является основным биржевым индексом российского фондового рынка, наряду с индексом Московской биржи. РТС является ценовым композитным индексом, расчет которого ведется с 1 сентября 1995г. с начальной точки в 100 пунктов.

Индекс РТС был выбран для проведения данного исследования по нескольким причинам:

• Широкое покрытие и отслеживание рыночной производительности.

РТС включает в себя акции крупнейших российских компаний, что позволяет обеспечить широкое покрытие фондового рынка РФ. Это помогает получать представление о общей динамике рынка, а, следовательно, можно считать, что индекс РТС представляет собой индикатор общего тренда российского фондового рынка, как для сравнения его с иностранными альтернативами, так и определения трендовых стратегий внутри страны.

• Ликвидность.

<sup>2</sup> Источник: БКС Экспресс

Акции вхоляшие в базу расчета индекса РТС, обладают высокой ликвидностью, что является преимуществом в глазах инвесторов, как актив с высокой торгуемостью и возможность выполнения больших объемов сделок без существенного влияния на цены.

• Независимость от курса валюты.

Индекс РТС выражается в долларах США, что позволяет рассматривать изменения его показателей без весьма нестабильного валютного курса российского рубля.

Методика расчета индекса РТС представлена на официальном сайте Московской биржи и представляет собой несложный алгоритм<sup>3</sup>:

$$
I_n = \frac{Mc_n}{MC_1} * I_1 * Z_n,
$$
 (1)

где  $I_n$  – значение индекса на момент расчета  $n$ ;  $MC_n$  – суммарная стоимость (капитализация) всех акций по состоянию на момент расчета  $n$ ;  $MC_1$  – суммарная стоимость (капитализация) всех акций на дату первого произведенного расчета индекса;  $I_1$  – значение индекса на дату первого произведенного расчета n;  $Z_n$  – значение поправочного коэффициента на момент расчета п.

Для расчета индекса используются следующие значения по состоянию на дату первого произведенного расчета индекса РТС (1 сентября 1995 года):

Таблица 1.

#### Ланные лля расчета индекса РТС

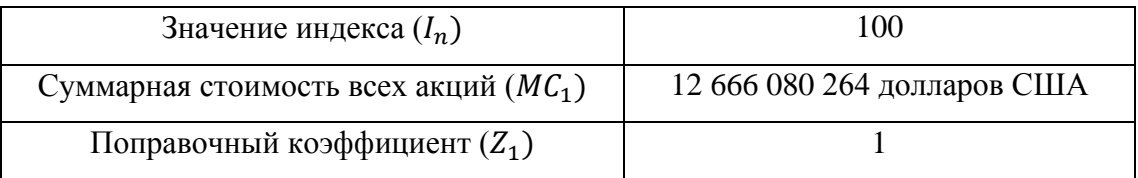

Источник: Составлено автором на основе данных Московской Биржи

Суммарная стоимость всех акций (МС) рассчитывается по следующей формуле<sup>4</sup>:

$$
MC_n = \sum_{i=1}^N P_i * Q_i * C_i * W_i,
$$
 (2)

где  $N$  – общее количество акций одной категории (типа) одного эмитента или РДР на акции одной категории (типа) одного эмитента;  $P_i$  – цена *i*-той акции;  $Q_i$  – общее количество *i*-тых акций;  $C_i$  – коэффициент, ограничивающий долю капитализации *i*-той акции (весовой коэффициент);  $W_i$  – поправочный коэффициент, определяемый в соответствии с требованиями методики Московской Биржи, учитывающий количество акций и представляемых акций в свободном обращении (коэффициент free-float).

<sup>&</sup>lt;sup>3</sup> Московская биржа, Методика расчета индекса РТС: методическое пособие / Московская биржа. -М.: Правление ЗАО ММВБ, 2011. - 12 с.

<sup>&</sup>lt;sup>4</sup> Там же. С. 2.

Значения индекса выражаются в пунктах и рассчитываются с точностью до двух знаков после запятой.

Методика Московской Биржи включает в базу расчета индекса РТС 50 наиболее ликвидных акций. Однако база может включать меньшее число, если некоторые акции не соответствуют требованиям для включения их в базу. Так, например, по состоянию на 7 мая 2023 года база индекса РТС состоит из 40 акций российских компаний (приложение 1).

На графике, изображенном на рисунке (2), на котором дневные доходности индекса РТС в относительно спокойный период (без особых шоков в экономике) сравниваются с дневными доходностями самого известного индекса S&P 500, отражающего динамику цен акций 500 крупнейших компаний на американском фондовом рынке, можно заметить, что изменчивость данного российского индекса намного выше, что означает, что российский фондовый рынок сопряжён с достаточно высоким уровнем волатильности, а это, значит, что необходимо подбирать более точные методы измерения волатильности для анализа и прогнозов.

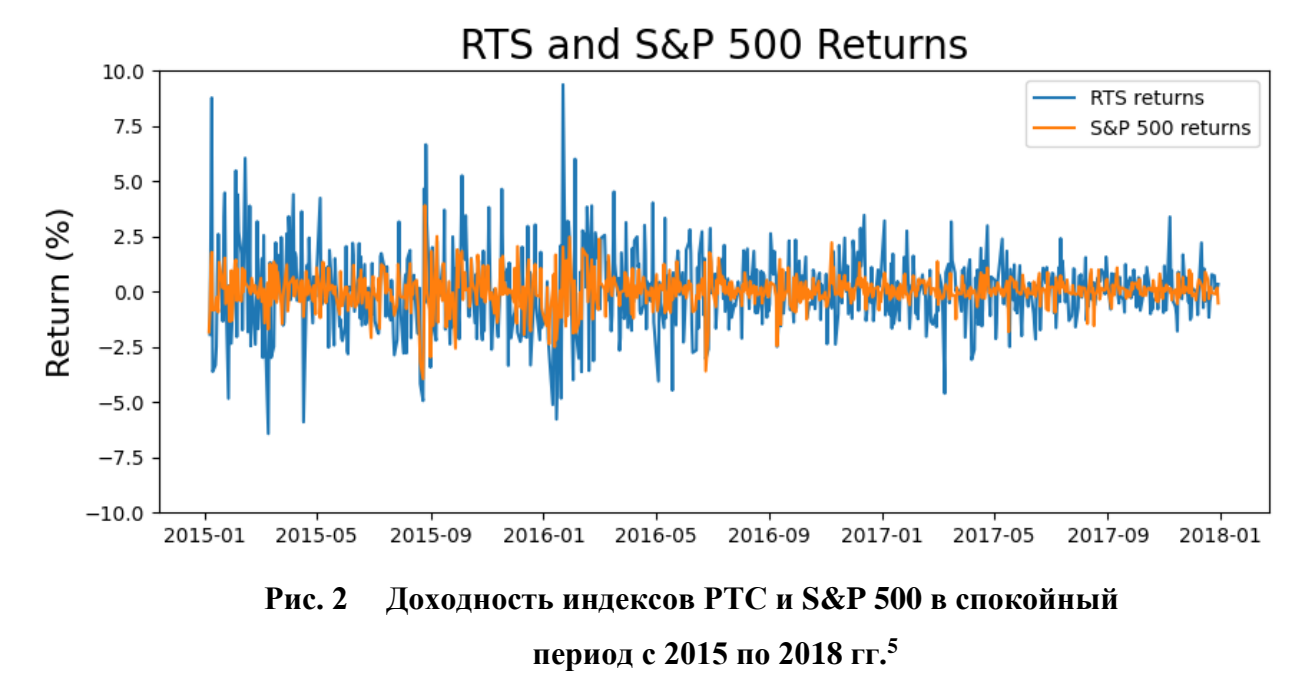

График на рисунке (3) сравнивает те же самые индексы, но уже в шоковый период с 2019 по 2022 год, когда началась пандемия COVID-19. В данном случае отличия величины доходности не являются настолько очевидными, как на предыдущем графике (рисунок (2)), однако большая величина изменчивости доходности все же превалирует у российского индекс РТС.

<sup>5</sup> Источник: Создано автором с помощью инструментов Python

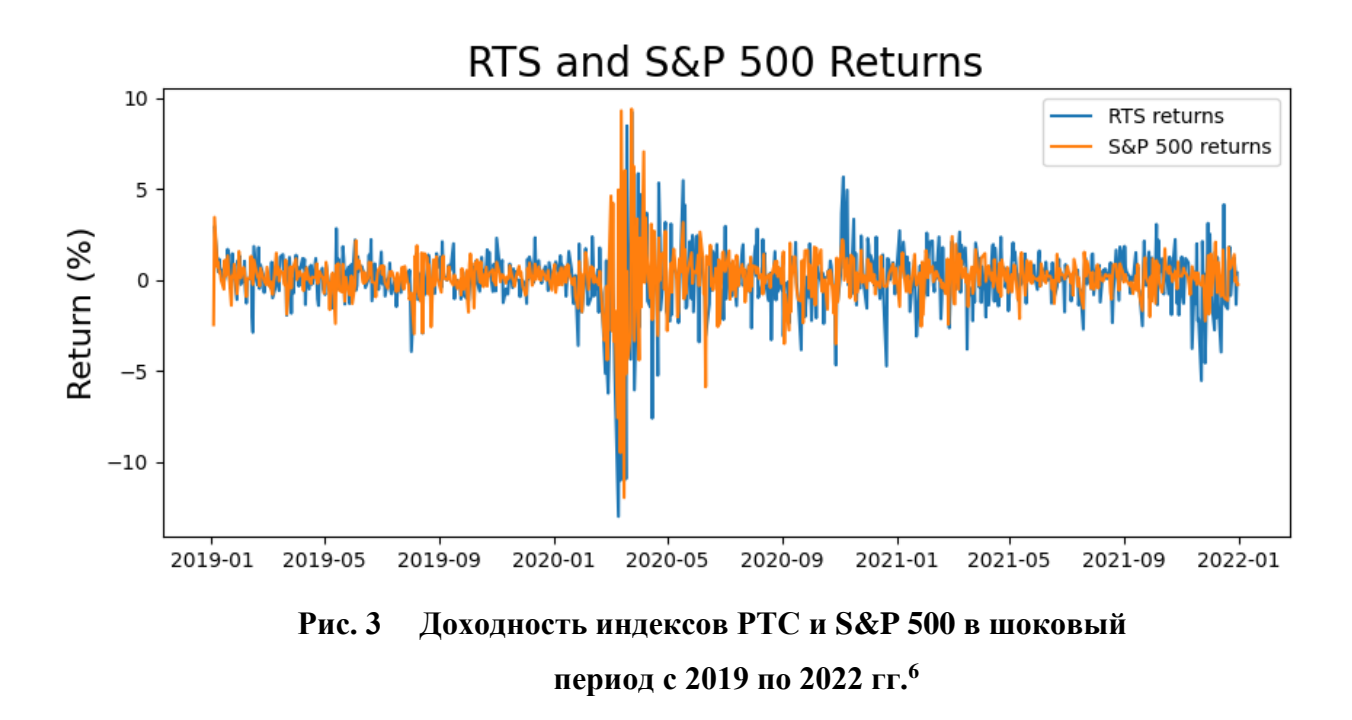

#### <span id="page-10-0"></span>**1.3 Историческая волатильность Close-to-Close**

Наиболее распространённая формула нахождения исторической волатильности (Close-to-Close) имеют следующий вид [Смирнов, 2016]:

$$
\sigma_{\rm cc} = \sqrt{\frac{1}{n-1} \sum_{i=1}^{n} \left( \ln \frac{c_i}{c_{i-1}} \right)^2},\tag{3}
$$

Где  $\sigma_{cc}$  – волатильность Close-to-Close;  $n$  – количество дней в выборке;  $C_i$ – это цена закрытия в промежуток *i*;  $C_{i-1}$  цена закрытия за предшествующий промежуток, соответствующий значению  $i$ ;  $ln$  -натуральный логарифм.

Легко заметить, что данная формула не учитывает важные особенности изменения цены на рынке. Так, например, данный метод оценки предполагает, что изменение цены происходит сугубо по диффузному процессу, то есть без резких скачков, плавно, а, следовательно, в данном случае гэпы сглаживаются. Иными словами, это означает, что большой объем информации о движении цен не принимается во внимание при расчете с помощью данного метода, так как цена на акции может значительно возрастить во время торговой сессии и затем вернуться к значениям открытия в конце.

Главным преимуществом данного метода измерения волатильности является его простота расчета.

<sup>6</sup> Источник: Создано автором с помощью инструментов Python

#### <span id="page-11-0"></span>**1.4 Волатильность Паркинсона**

В 1980 году была предложена другая асимптотически безусловная оценка волатильности физиком Майклом Паркинсоном [Parkinson, 1980].

Волатильность Паркинсона – это мера волатильности, которая учитывает минимальную и максимальную цены акции в течение дня.

Формула расчета волатильности Паркинсона имеет следующий вид [Иванова, 2016]:

$$
\sigma_{Park} = \sqrt{\frac{1}{4Tln2} \sum_{t=1}^{T} \left( ln \frac{H_t}{L_t} \right)^2},\tag{4}
$$

где  $\sigma_{\text{Park}}$  – волатильность Паркинсона; T – количество дней в выборке;  $\ln$  – натуральный логарифм;  $H_t$  – максимальная цена за день  $t$ ;  $L_t$  – минимальная цена за день  $t$ .

Анализируя формулу волатильности Паркинсона, можно сделать вывод о том, что она является внутридневной волатильностью. Критично в данной оценке то, что она абсолютно не учитывает промежутка между днями. То есть она предполагает, что цена закрытия в предыдущий период равна цене открытия в текущий период, совершенно не учитывая «скачка» между этими периодами. Следовательно, резонно полагать, что данный метод оценки систематически недооценивает волатильность.

#### <span id="page-11-1"></span>**1.5 Волатильность Гармана-Класса**

В том же 1980 году исследователи Гарман и Класс предложили свой метод измерения волатильности [Garman, 1980], который фактически стал модифицированной оценкой волатильности Паркинсона. Авторы также предположили то, что цена меняется по непрерывному диффузионному процессу, однако помимо дневных экстремумов цены актива, которые использовались в оценке Паркинсона, дополнили свой метод значениями цен открытия и закрытия.

Итоговая формула расчета волатильности Гармана-Класса представляет собой следующее уравнение<sup>7</sup>:

$$
\sigma_{GK} = \sqrt{\frac{1}{n} \sum_{i=1}^{n} \left[ \frac{1}{2} \left( \ln \frac{H_i}{L_i} \right)^2 - (2\ln 2 - 1) \left( \ln \frac{C_i}{O_i} \right)^2 \right]},
$$
\n(5)

где  $\sigma_{GK}$  – волатильность Гармана-Класса;  $n$  – количество дней в выборке;  $\ln$  – натуральный логарифм;  $H_i$  – максимальная цена за день  $i$ ;  $L_i$  – минимальная цена за день  $i$ ;  $C_i$ – это цена закрытия в промежуток  $i$ ;  $O_i$  – цена открытия актива в период  $i$ .

<sup>7</sup> Portfolios Lab: Волатильность Паркинсона. – URL:<https://portfolioslab.com/ru/tools/parkinson> (дата обращения: 20.05.2023)

В научной литературе, однако, утверждается, что цена актива не является сугубо диффузионным процессом, обозначая его, скорее, как диффузионноскачкоборазным. Кроме того, помимо того, что метод не учитывает скачкообразной составляющей цены, он предполагает отсутствие возможности направленного движения также актива. рассматривая тот факт, что в её основе лежит принцип случайного блуждания, отрицающий наличие трендов.

#### <span id="page-12-0"></span>1.6 Волатильность Роджерса-Сатчелла

Волатильность Роджерса-Сатчелла - это метод измерения волатильности, который учитывает как экстремумы цены актива, так и тренд движения цены [Rogers, 1991]. Исследователи Роджерс и Сатчелл в своем методе оценки волатильности, в отличие от оценки Гармана-Класса, обратили внимание на необходимость учета наличия ценового тренда (направленного движения цены) при расчете.

Формула расчета выглядит следующим образом [Смирнов, 2016]:

$$
\sigma_{RS} = \sqrt{\frac{1}{n} \sum_{i=1}^{n} \left[ \ln \frac{H_i}{C_i} \ln \frac{H_i}{O_i} + \ln \frac{L_i}{C_i} \ln \frac{L_i}{O_i} \right]},
$$
\n(6)

где  $\sigma_{RS}$  – волатильность Гармана-Класса;  $n$  – количество дней в выборке;  $\ln$  – натуральный логарифм;  $H_i$  - максимальная цена за день *i*;  $C_i$ - это цена закрытия в промежуток *i*;  $O_i$  – цена открытия актива в период *i*;  $L_i$  – минимальная цена за день *i*.

Однако и данный метод оценки также имеет недостатки. Главное упущение данного метода выражено в том, что в нем не учитываются разрывы цен между торговыми сессиями, что ставит под сомнение абсолютную точность данной оценки, так как скачки цен зачастую могут происходить именно в межсессионные периоды.

#### <span id="page-12-1"></span>1.7 Волатильность Янг-Жанга

В 2000 году исследователи Dennis Yang и Qiang Zhang разработали свою оценку волатильности, взяв за основу метод Роджерса-Сатчелла, обратив внимание не только на скачки цен на открытии торговой сессии, но и на межсессионный дрейф [Yang, 2000]. Можно сказать, что данный метод представляется собой средневзвешенную оценку, используя метол Ролжерса-Сатчелла с оценкой между интервалами и внутри интервала.

Расчет волатильности по методу Янг-Жанга производятся по следующим формулам [Смирнов, 2016]:

$$
\sigma_{YZ} = \sqrt{\sigma_{CO}^2 + k\sigma_{OC}^2 + (1 - k)\sigma_{RS}^2},\tag{7}
$$

13

где  $\sigma_{YZ}$  – волатильность Янг-Жанга;  $\sigma_{CO}^2$  – квадрат ночной волатильности;  $k$  – это коэффициент волатильности Янг-Жанга;  $\sigma_{OC}^2$  – квадрат волатильности Open-to-Close;  $\sigma_{RS}$  – волатильность Роджерса-Сатчелла.

Параметр  $k$  находится по формуле:

$$
k = \frac{0.34}{1.34 + \frac{n+1}{n-1}},\tag{8}
$$

где  $n$  – количество дней в выборке.

При этом, авторы в своем исследовании отмечают, что метод достигает своей максимальной эффективности при  $n = 2$  [Yang, 2000].

Параметры  $\sigma_{CO}^2$  и  $\sigma_{OC}^2$  рассчитываются по формулам (12) и (13) соответственно [Смирнов, 2016]:

$$
\sigma_{CO}^2 = \frac{1}{n-1} \sum_{i=1}^n \left[ \ln \frac{o_i}{c_{i-1}} - \overline{\ln \frac{o_n}{c_{n-1}}} \right]^2 \tag{9}
$$

где  $\sigma_{CO}^2$  – квадрат ночной волатильности;  $n$  – количество дней в выборке;  $O_i$  – цена открытия актива в период *i*;  $C_{i-1}$ — это цена закрытия в период  $i-1$ ;  $\ln \frac{o_l}{c_{l-1}}$  – среднее значение логарифмов отношения цены открытия к цене закрытия за *п* периодов, используемое для расчета параметра  $k$  в формуле (8).

$$
\sigma_{OC}^2 = \frac{1}{n-1} \sum_{i=1}^n \left[ \ln \frac{c_i}{o_i} - \overline{\ln \frac{c_n}{o_n}} \right]^2, \tag{10}
$$

где  $\sigma_{OC}^2$  – квадрат волатильности Open-to-Close;  $n$  – количество дней в выборке;  ${\it O}_{i}$  – цена открытия актива в период  $i;$   $\mathcal{C}_i$ – это цена закрытия в период  $i;$   $\ln\frac{\mathcal{C}_n}{\mathcal{O}_n}$ – среднее значение логарифмов отношения цены закрытия к цене открытия за *п* периодов, используемое для расчета параметра  $k$  в формуле  $(8)$ .

#### <span id="page-13-0"></span>**1.8 Выбор модели для проведения исследования**

Для проведения исследования была выбрана модель GARCH (1,1).

Модель GARCH (Generalized Autoregressive Conditional Heteroskedasticity) – это эконометрическая модель, которая используется для анализа и прогнозирования временных рядов с условной гетероскедастичностью, иными словами – изменяющейся волатильностью [Bollerslev, 1986].

Модель Garch была создана датским экономистом Тимом Боллерслев в 1986 году, путем обобщения предложенной в 1982 году Робертом Энглом модели ARCH [Engle, 1982].

Основное отличие модели GARCH является спецификация зависимости волатильности от прошлых значений. Если в модели ARCH условная волатильность зависит исключительно от прошлых значений остатков, то модель GARCH предполагает, что условная волатильность объясняется как прошлыми значениями остатков, так и прошлыми значениями условной волатильности.

Общий вид модели представлен как GARCH (p, q). Параметры р и q указывают количество лагов, используемых для моделирования условной дисперсии [Молоденов, 2014].

Параметр р (также называемый «ARCH-порядком») указывает количество прошлых значений остатков, которое используется для моделирования условной волатильности. То есть, чем больше значения параметра р, тем больше прошлых значений остатков рассматривается при построении.

Параметр q, именуемый «GARCH-порядком», определяет, сколько прошлых значений условной дисперсии будет включено в расчет текущей условной дисперсии.

В общем случае модель GARCH (p, q) представляет уравнение условной дисперсии в следующем виде<sup>8</sup>:

$$
\sigma_t^2 = \omega + \sum_{i=1}^q \alpha_i \varepsilon_{t-i}^2 + \sum_{i=1}^p \beta_i \sigma_{t-i}^2, \tag{11}
$$

где  $\sigma_t^2$  - условная дисперсия остатков, волатильность в момент времени t;  $\omega$  константа, базовая волатильность;  $q$  – порядок ARCH-модели;  $\alpha_i$  – весовые коэффициенты, определяющие степень влияния предыдущих значений остатков на текущее значение волатильности;  $\varepsilon_{t-i}^2$  – лаговое значение квадрата остатка в момент времени  $t-i$ ;  $p$  – порядок GARCH-модели;  $\beta_i$  – весовые коэффициенты, определяющие степень влияния предыдущих оценок волатильности на ее текущее значение.

Значение остатка обычно находят, как разницу реального значения волатильности и предсказанной волатильностью, которая высчитывается с помощью других моделей, таких как, например, ARIMA [Певцова, 2020]:

$$
\varepsilon_t = \sigma_t - \mu_t,\tag{12}
$$

где  $\varepsilon_t$  – остаток модели;  $\sigma_t$  – волатильность за период  $t$ ;  $\mu_t$  – предсказанная условная волатильность,

Однако в данной работе  $\mu_t$  для построения модели GARCH будет приравнена к нулю, что означает, что остатками для данной модели будут являться значения фактической волатильности. Данные действия, естественно, ухудшают качество модели, однако, так как

<sup>&</sup>lt;sup>8</sup> Bollerslev T. Generalized autoregressive conditional heteroskedasticity // Journal of econometrics. 1986. Vol. 31,  $\mathbb{N} \circ 3 = P$ . 307-327

целью данной работы является не выявление лучшей модели, а определения лучшего метода измерения волатильности, данный шаг является допустимым.

Важно отметить, что при построении модели предполагается, что оценки коэффициентов  $\omega$ ,  $\alpha$  и  $\beta$  неотрицательны.

Объем данных, необходимый для адекватного и корректного построения модели, варьируется в зависимости от конкретных моделей и требований задач, который они призваны выполнять. Поэтому общей четкой оценки количества объема данных не существует, однако при этом многие авторы, проводящие исследования в финансовой эконометрике, определяют минимальный объем данных от нескольких сотен до нескользких тысяч. Также отмечается, что чем больше объем данных, тем, естественно, качественнее и точнее будет модель, обладая более высокими статистической значимостью и точностью оценки. В частности, John Y. Campbell, Andrew W. Lo и A.Craig MacKinlay в своей книги «The Econometrics of Financial Markets» упоминают, что для разумного и корректного моделирования минимальное количество данных, достаточных для процесса, составляет 200-300 наблюдений [Campbell, 1996]. В связи с этим для целей данной работы были отобраны именно такие периоды, то есть периоды, содержащие дневные и недельные оценки стоимости индекса РТС в количестве от 201 до 272 наблюдений.

Выбор оптимальных значений параметров р и д осуществляется на основе анализа автокорреляционной и частной автокорреляционной функции остатков модели. При этом, следует отметить, что в различной научной литературе, которая рассматривает исследования фондовых рынков, наиболее распространена модель GARCH (p, q), в которой параметры р и q берутся равными единицы – GARCH (1, 1) [Кисилевский 2011].

В связи с тем, что целью данной работы является определение лучшего метода оценки волатильности, то модель, которая будет использовать эти методы и рассчитывать на их основе прогнозную условную волатильность, имеет второстепенное значение. Поэтому, чтобы увеличить прикладную ценность данного исследования, была выбрана самая распространённая модель - GARCH (1,1).

При этом была проанализирована частная автокорреляционная функция (рисунок (4)) данных одного из периодов (2013-2014 гг.) которые используются в исследовании, чтобы удостовериться в возможности использования данной модели для такого типа ланных в принципе:

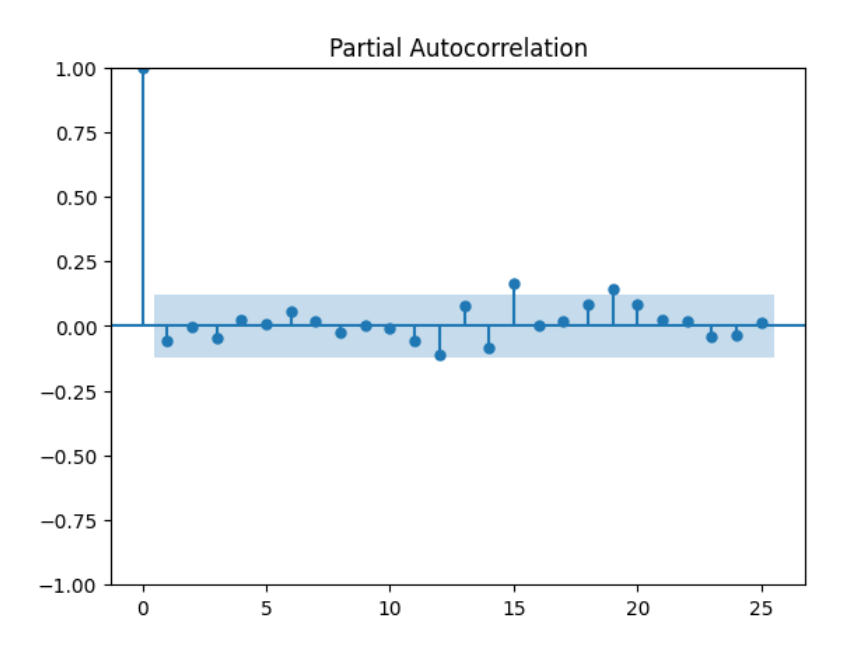

**Рис. 4 Частная автокорреляционная функция волатильности Close-to-Close индекса РТС за 2013-2014 гг.<sup>9</sup>**

Данный график позволяет использовать модель GARCH (1, 1) для исследования.

Таким образом уравнение условной вариации, рассчитанное по модели GARCH (1, 1) и используемое в данном исследование, имеет вид [Федорова, 2011]:

$$
\sigma_t^2 = \omega + \alpha \varepsilon_{t-1}^2 + \beta \sigma_{t-1}^2,\tag{13}
$$

где  $\sigma_t^2$  – условная волатильность периода  $t$ ;  $\omega$  – константа, базовая волатильность;  $\alpha$  – весовой коэффициенты, определяющий степень влияния предыдущего значения остатка на текущее значение волатильности;  $\varepsilon_{t-1}^2$  – лаговое значение квадрата остатка в момент времени  $t - 1$ ;  $\beta$ - весовой коэффициент, определяющий степень влияния предыдущей оценки волатильности на ее текущее значение;  $\sigma_{t-1}^2$  – прогноз вариации в период  $t-1$ .

#### <span id="page-16-0"></span>**1.9 Выводы**

По результатам анализа данных, проведенного в первой главе, можно сделать следующие выводы:

- Российский фондовый рынок является рынком с высочайшими показателями волатильности, который остро реагирует на любые даже незначительные факторы как в спокойные, так и шоковые периоды. Особенно сильно высокая изменчивость заметна при сравнение российского рынка с более развитыми, как, например, американским.
- Индекс РТС является идеальным индикатором российского фондового рынка, в силу покрытия широкого пласта российских акций, показывающим динамику и

<sup>&</sup>lt;sup>9</sup> Источник: Создано автором с помощью инструментов Python

тренд рынка, не завися при этом от высокой волатильности курса валют, так как рассчитывается в долларах США.

- На основе проанализированных теоретических работ известных авторов были выделены 5 мер измерения волатильности: волатильности Close-to-Close, волатильность Паркинсона, волатильность Гармана-Класса, волатильность Роджерса-Сатчелла и волатильность Янг-Жанга. Именно среди этих мер и будет выбрана лучшая мера измерения волатильности, которая показывает лучшую предсказательную силу модели.
- В качестве модели, на основании которой будет выбран лучший метод измерения волатильности, была выбрана модель GARCH (1, 1), имеющая наибольшее распространение среди всех моделей данного семейства. Тем самым будет увеличена прикладная ценность данного исследования.
- Использование разных методов измерения волатильности, обеспечивает исследовательскую новизну данной работы, являющейся одной из немногих, рассматривающих помимо классических мер Close-to-Close или High-Low, альтернативные и более сложные меры измерения волатильности.

## <span id="page-18-0"></span>**ГЛАВА 2. АНАЛИЗ МОДЕЛЕЙ ПРОГНОЗИРОВАНИЯ ИНДЕКСА РТС**

## <span id="page-18-1"></span>**2.1 Данные для исследования**

Для проведения исследования были взяты следующие данные по индексу РТС с сайта экспорта котировок «Финам»:

- Максимальная цена за день  $(H)$
- Минимальная цена за день  $(L)$
- Цена закрытия  $(C)$
- Цена открытия  $(0)$

Рассматриваемые периоды были разбиты на 2 группы: кризис (те периоды, когда в экономике происходила какой-то шок или аномалия, вызванные различными предпосылками) и спокойные (то есть без существенных потрясений в экономике).

Было рассмотрено 14 периодов с дневными показателями:

Таблица 2.

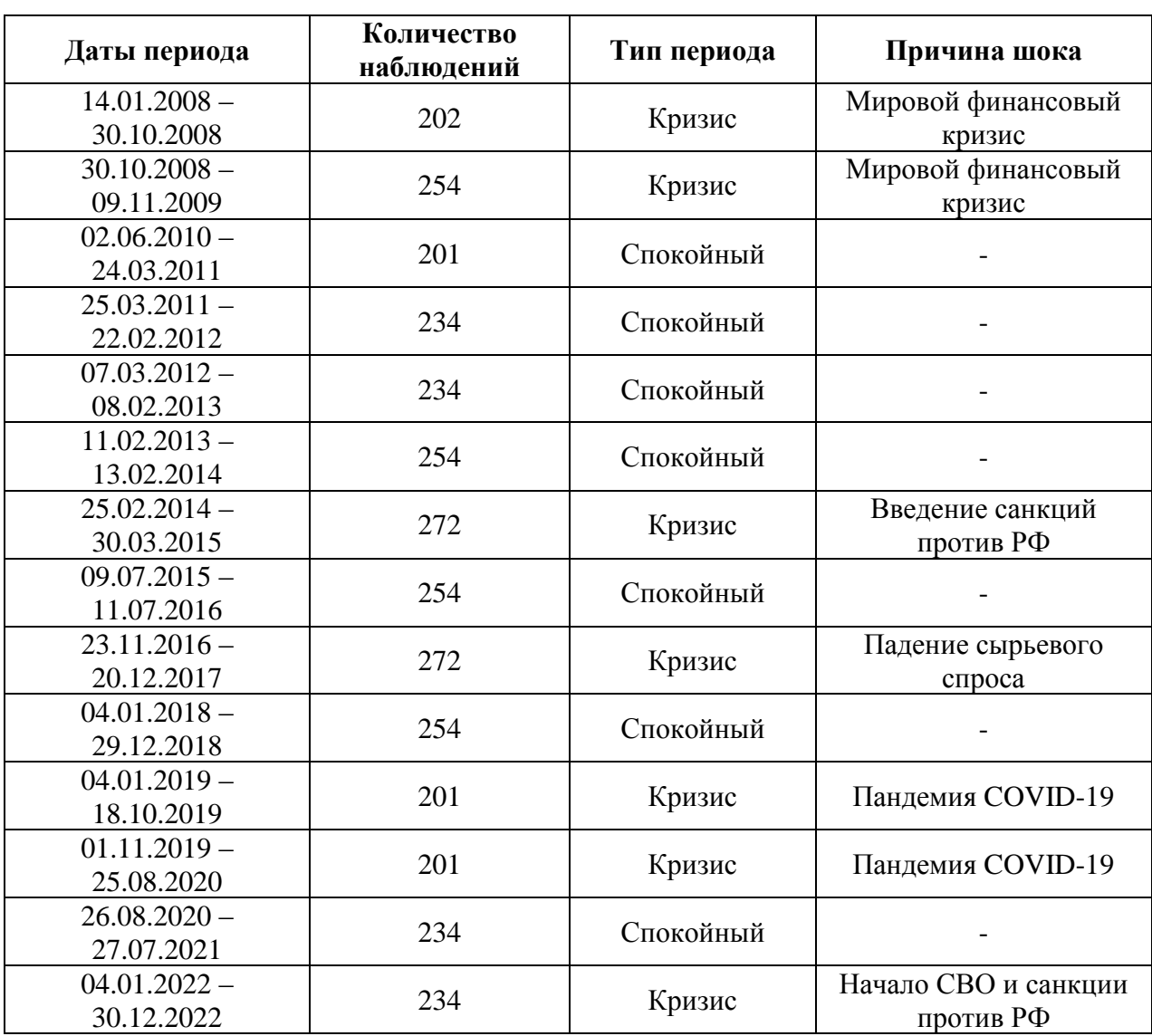

**Описание дневных периодов, рассматриваемых в исследовании** 

Источник: Составлено авторам по результатам исследования.

Также были рассмотрены 5 периодов с недельными показателями:

Таблица 3.

| Дата начала<br>периода | Количество<br>наблюдений | Вид       | Причина шока                                       |
|------------------------|--------------------------|-----------|----------------------------------------------------|
| $2007 - 2012$          | 257                      | Кризис    | Мировой финансовый<br>кризис                       |
| $2009 - 2014$          | 220                      | Спокойный |                                                    |
| $2012 - 2017$          | 270                      | Кризис    | Санкции против РФ и<br>падение сырьевого<br>спроса |
| $2014 - 2019$          | 250                      | Спокойный |                                                    |
| 2018-2023              | 250                      | Кризис    | Пандемия COVID-19 и<br>начало СВО                  |

**Описание недельных периодов, рассматриваемых в исследовании** 

Источник: Составлено авторам по результатам исследования.

#### <span id="page-19-0"></span>**2.2 Методика и процесс исследования**

Исследование проводилось с помощью инструментов анализа данных MS Excel в несколько этапов [Тинякова, 2013]:

- 1. Расчет значений мер волатильности по каждой методике, рассматриваемой в работе (Close-to-Close, Паркинсона, Гармана-Класса, Роджерса-Сатчелла, Янг-Жанга)
- 2. Расчет коэффициентов модели GARCH (1, 1) с помощью максимизации функции логарифмического правдоподобия (Log Likehood), на основании каждого метода оценки волатильности. Формула для расчета функции Log Likehood для периода t (после вычисления каждого периода происходит суммирование всех значений) имеет следующий вид:

Log 
$$
L_t \to \max = \max \left( \ln \left( \frac{1}{\sigma_t \sqrt{2\pi}} e^{-\frac{\varepsilon_t^2}{2\sigma_t^2}} \right) \right),
$$
 (14)

где max  $\rightarrow$  Log L<sub>t</sub> – максимизированное значение функции логарифмического правдоподобия в период t;  $ln -$  натуральный логарифм;  $\sigma_t$  – условная волатильность в период  $t$ ;  $\varepsilon_{t-1}$  – лаговое значение остатка в момент времени  $t - 1$ .

> 3. Расчет прогнозных значений условной волатильности на 1, 3 и 7 периодов и их сравнение с реальными показателями волатильности, путем нахождения невязки (модуля разности значений).

4. Сравнение величины среднего значения невязки для каждого метода измерения волатильности и определения метода с наименьшей ошибкой в прогнозировании.

Подробная методика проведения исследовании описана в приложении (2).

После проведения 1 и 2 этапа исследования были построены графики, показывающие условную волатильность, рассчитанную при помощи модели GARCH (1, 1) на основании каждого метода оценки волатильности и реальное значение волатильности, рассчитанное с помощью такого же метода. На рисунках (5)-(9) изображены такие графики для периода с дневными данными с 09.07.2015 по 11.07.2016.

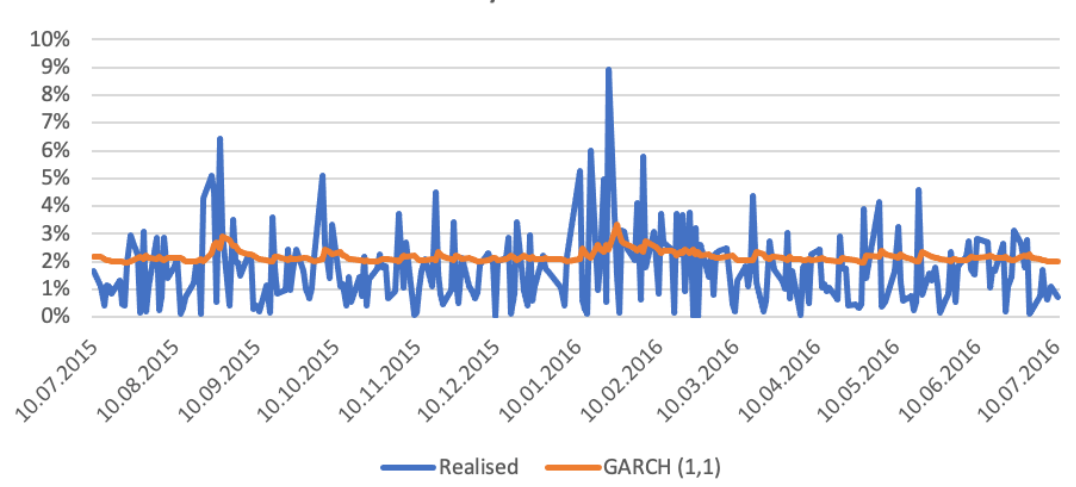

**Volatility Close-to-Close** 

**Рис. 5 Реальная и условная волатильность (Close-to-Close) Источник: Создано автором в MS Excel**

График на рисунке (5) содержит временные ряды на оси X и значение волатильности в процентах на оси Y. Можно заметить, что график исторической волатильности, в общем, указывает общие тренды волатильности, однако недостаточно точно указывает пики и больше ориентируется на среднее значение. Связано это, конечно, с простой расчета данного метода, и, как следствии, его большую ошибку, в связи с тем, что он не учитывает ни дрейф цен, ни тренд, ни скачки между сессиями. Однако несмотря на все недостатки, данный метода имеет главным преимущество – простоту расчета, и, в принципе, для активов и инструментов, не имеющих внутридневных цен, может быть, достаточно полезен.

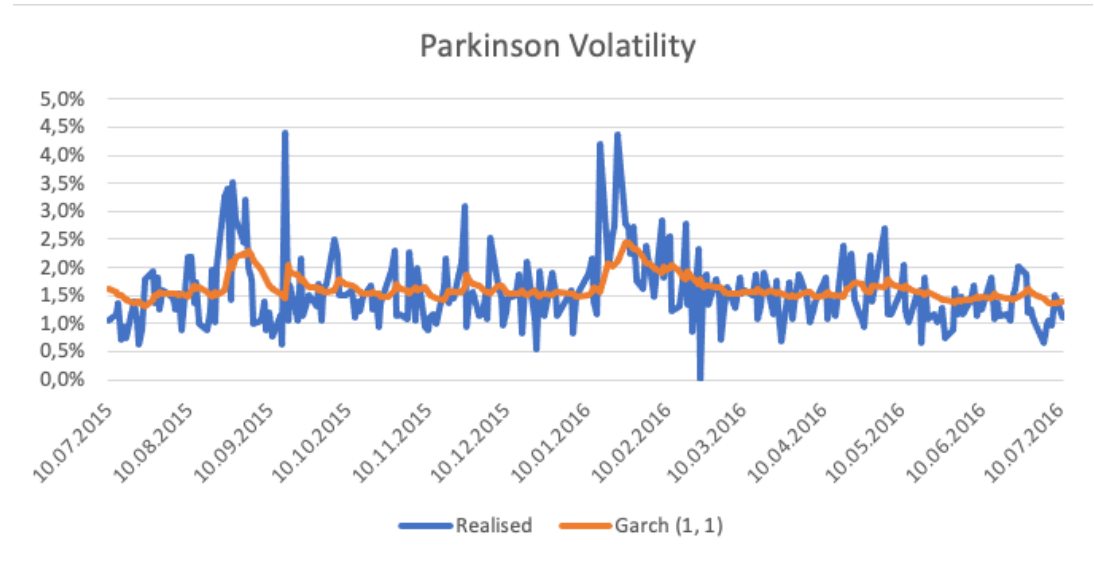

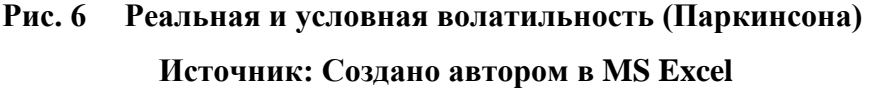

На рисунке (6) изображен график с реальной волатильностью Паркинсона и условной волатильностью, рассчитанной с помощью модели GARCH (1, 1). Легко заметить, что в данном случае линии имеет более схожий контур. Линия, отвечающая за GARCH (1, 1), имеет общий тренд с реальной волатильностью, а также более остро соответствует пикам.

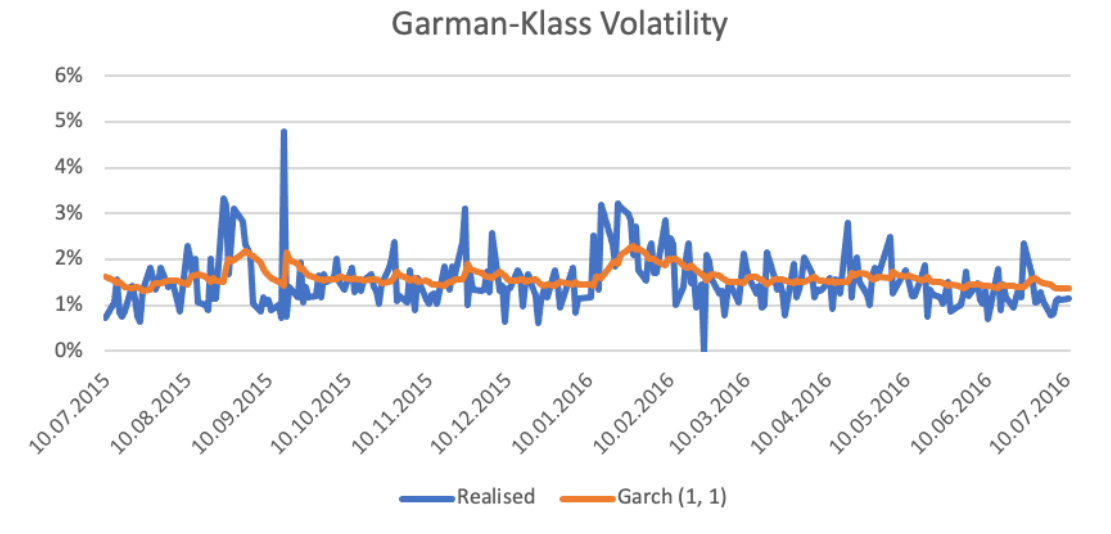

**Рис. 7 Реальная и условная волатильность (Гармана-Класса) Источник: Создано автором в MS Excel**

Изображенный на рисунке (7) график волатильности Гармана-Класса также, на первый взгляд, лучше соответствует реальной волатильности (также виден тренд и выделены пики). Однако определить его качество по сравнению с предыдущим графиком с волатильностью Паркинсона (рисунок (6)) представляется очень сложным без дополнительных расчетов и анализа.

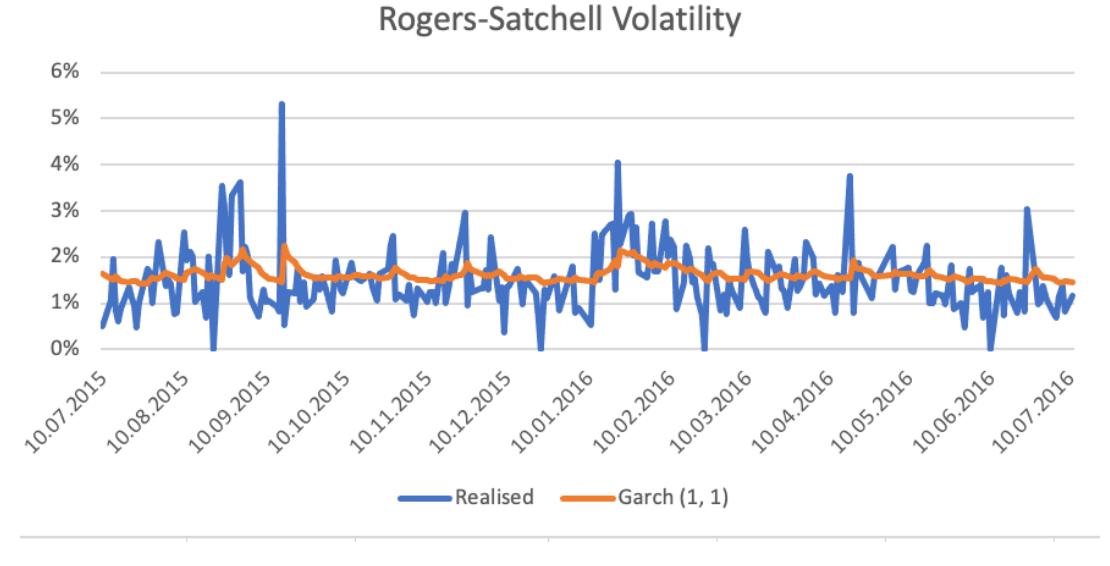

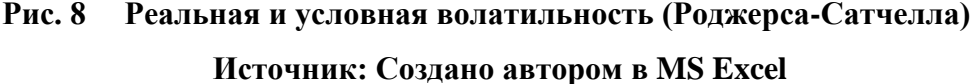

Рассчитанная по модели GARCH (1, 1) волатильность Роджерса-Сатчелла, указанная на рисунке (8), также обладает схожим трендом с реальной волатильностью, однако может показаться, что в данном случае пики мене выражены, но, несмотря на это, график, все равно, выглядит лучше графика с волатильностью Close-to-Close.

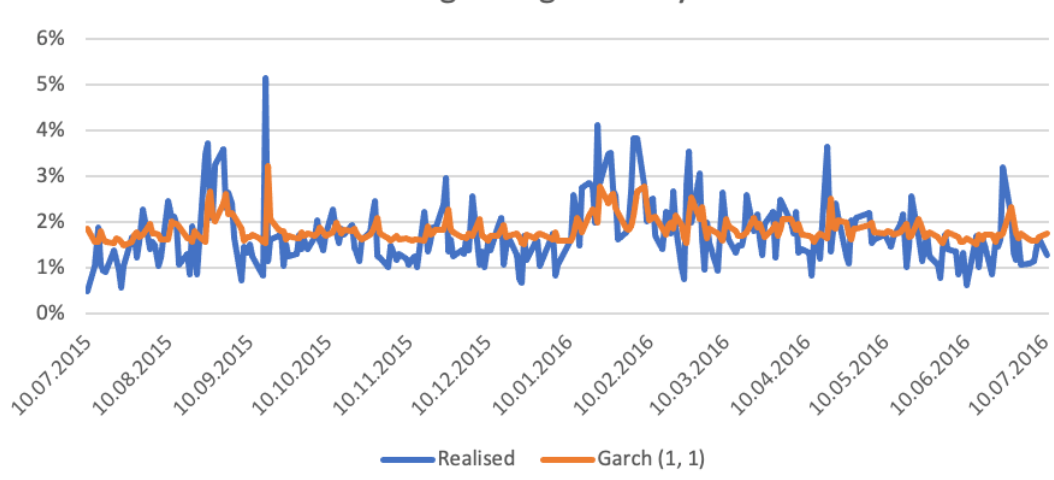

Yang-Zhang Volatility

**Рис. 9 Реальная и условная волатильность (Янг-Жанга) Источник: Создано автором в MS Excel**

Волатильность Янг-Жанга по модели GARCH (1, 1) на графике (рисунок (9)), по визуальному анализу, имеет наибольшее количество пиков и менее выраженную среднюю, однако утверждать, что это является преимуществом по сравнению с другими графиками, построенными по альтернативным методам оценки волатильности, с полной уверенностью нельзя.

#### <span id="page-23-0"></span>**2.3 Критерий выбора модели**

Для того, чтобы определить условно наилучшую модель среди всех рассмотренных методов, были сравнены значения их функций логарифмического правдоподобия (таблица (4)). Важно подчеркнуть, что в данном исследования не стоит задача определить наилучшую модель с самыми высокими показателями адекватности и значимости, в принципе. Главная цель – это понять, каким образом и насколько сильно влияет смена метода измерения волатильности на качество модели и определить на основании полученных результатов лучший из них. Расчет показателя «Log Likehood» позволяет нам сравнить эти модели именно относительно друг друга, то есть он не указывает на идеально построенную модель, а лишь определяет наилучшую среди анализируемую, что и является целью работы. Расчет показателя информационного критерия Акаике (AIC) не проводился, так как он не имеет в данном случае никакого смысла, так как все модели являются моделями типа GARCH (1, 1), а, следовательно, имеют одинаковое количество параметров, и результаты данного критерия будут идентичны результатам по функции правдоподобия. Таблица 4.

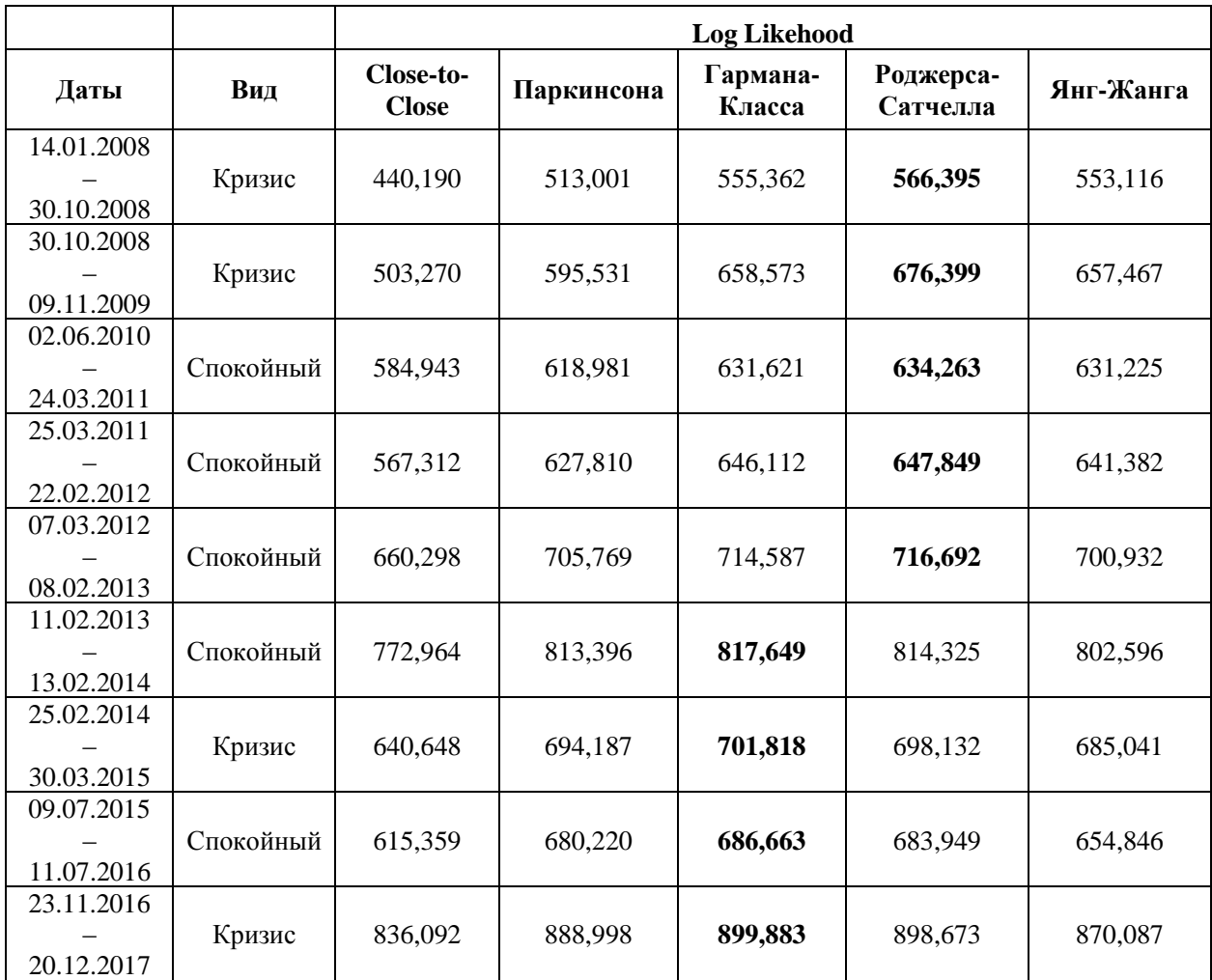

**Значение критерия Log Likehood для дневных моделей**

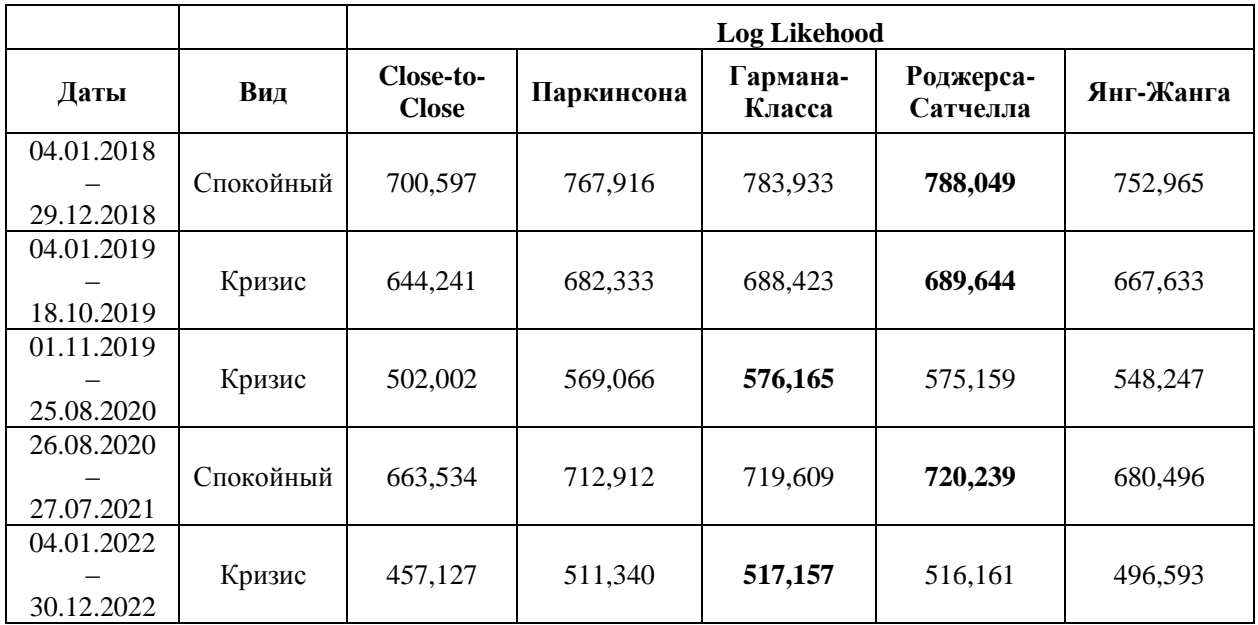

Источник: Составлено автором по результатам исследования.

Иза таблицы (4) видно, что в 6 из 14 периодов наибольшее значение функции логарифмического правдоподобия показали модели, построенные на основание метода измерения волатильности Гармана-Класса. В 8 из 14 случаев данный показатель принимает максимальное значение для меры волатильности Роджерса-Сатчелла.

Таблица 5.

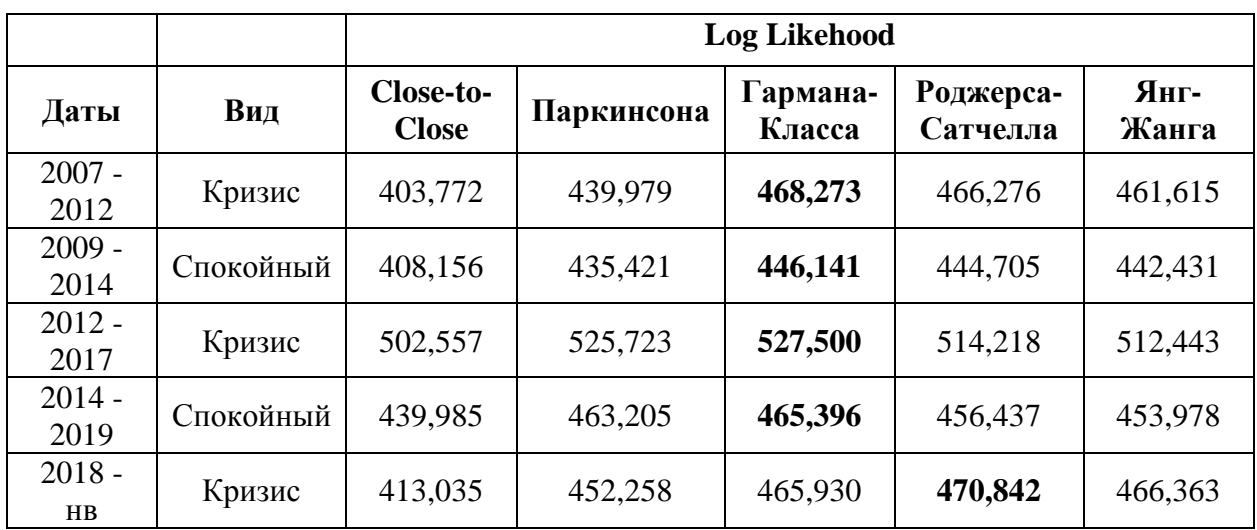

**Значение критерия Log Likehood для недельных моделей**

Источник: Составлено автором по результатам исследования.

Из данный таблицы (5) можно сделать однозначный вывод, о том, что для недельных цен максимальное значения функция Log Likehood принимает при расчете волатильности по методу Гармана-Класса.

Общий вывод по данному критерию можно сделать такой: в половине случаев лучший показатель отмечался у метода Роджерса-Сатчелла, а другие 50% максимального результата показала мера Гармана-Класса. При этом, важно отметить, что все меры показали большее значение Log Likehood, чем распространенная историческая волатильность Close-to-Close.

### <span id="page-25-0"></span>**2.4 Результаты прогнозирования на 1 период**

В таблице 6 представлены величины невязки, то есть разность между прогнозируемой волатильностью и реальной по модулю, на один период прогнозирования (в данном случае – один день).

Таблица 6.

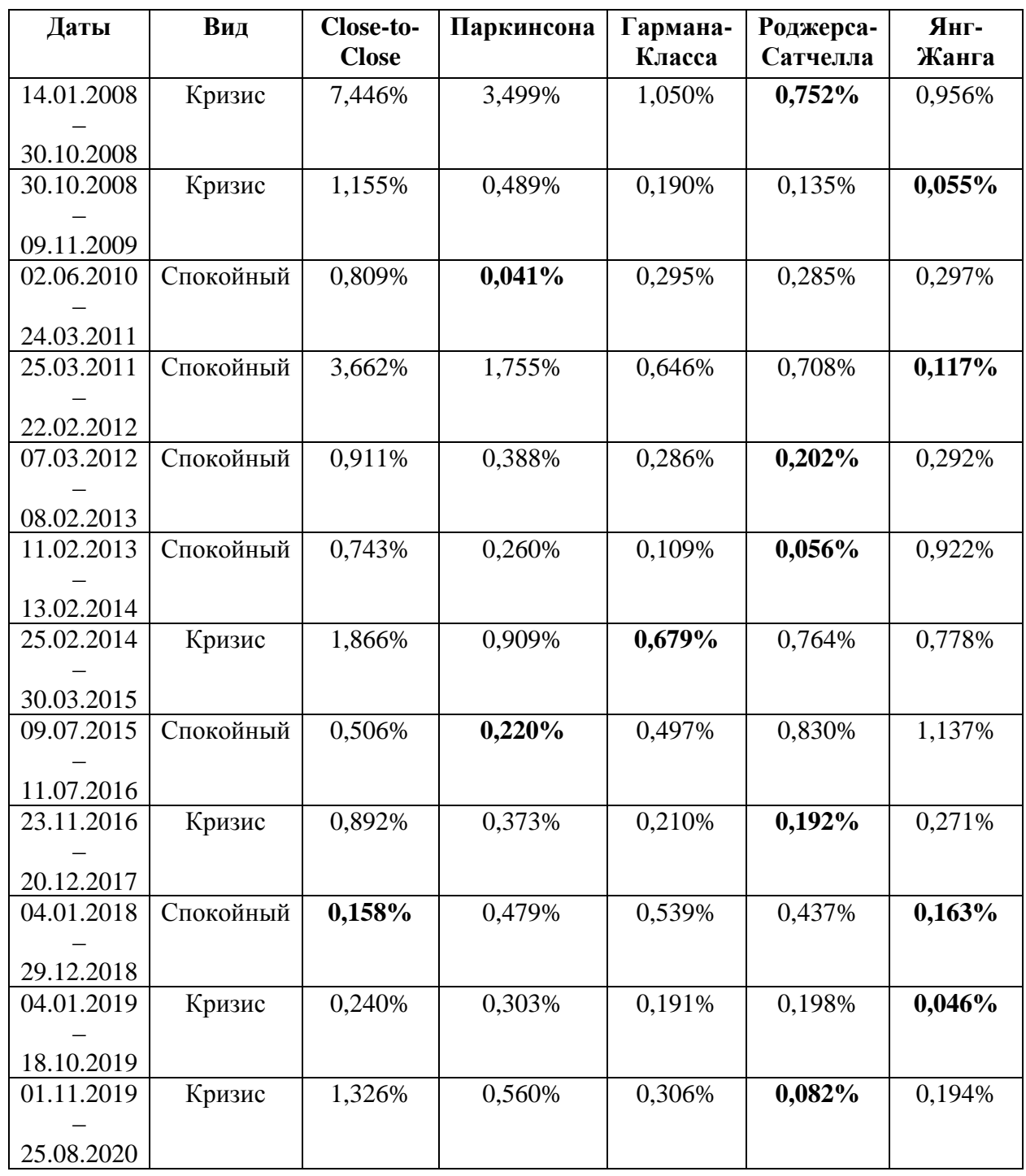

#### **Величина невязки дневных моделей для 1 периода прогнозирования**

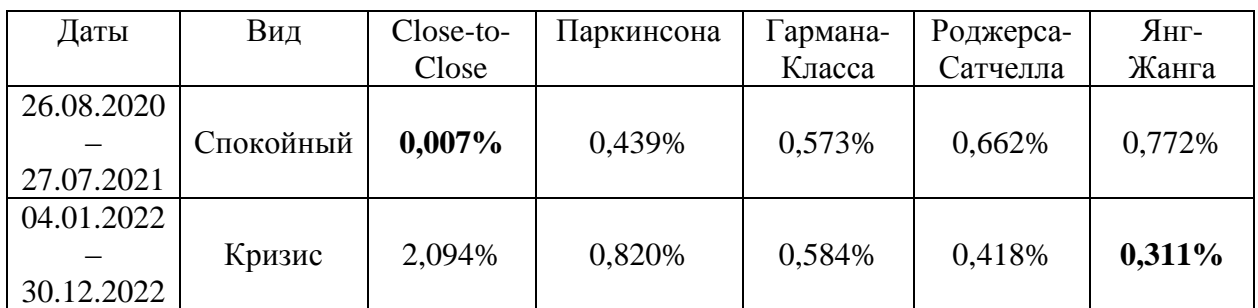

Источник: Составлено автором по результатам исследования.

По данным таблица 6 невозможно определить абсолютного лидера по наименьшей неувязке по всем периодам. По 5 наименьших невязок имеют меры Роджерса-Сатчелла и Янг-Жанга, 2 лучших показателя у волатильности Паркинсона и по одному у меры Гарманакласса и Close-to-Close. При этом можно заметить, что в некоторых случаях различие между показателями по периоду минимальны, а иногда достигает кратных отличий. Поэтому для более ясного вывода были посчитаны средние значения невязкт отдельно для спокойных и кризисных периодов, а также для всех дневных периодов вместе. Это также поможет избежать элемента случайности при выборе конкретного периода.

Таблица 7.

**Средняя величина невязки дневных моделей на 1 период прогнозирования**

| Тип<br>периодов | <b>Close-to-</b><br>Close | Паркинсона | Гармана-<br>Класса | Роджерса-<br>Сатчелла | Янг-Жанга |
|-----------------|---------------------------|------------|--------------------|-----------------------|-----------|
| Кризис          | 2,145%                    | 0,993%     | 0,459%             | 0,363%                | 0,373%    |
| Спокойный       | 0.971%                    | 0.512%     | 0,421%             | 0,454%                | 0.529%    |
| Общий           | .558%                     | 0,752%     | 0,440%             | $0,409\%$             | 0,451%    |

Источник: Составлено автором по результатам исследования.

Исходя из данных таблицы (7) можно сделать вывод о том, что для прогнозирования на 1-дневный период лучше всего подходит метод измерения волатильности Роджерса-Сатчелла, так как он имеет наименьшую среднюю невязку прогнозирования для кризисных периодов и всех периодов, в принципе, а также второй показатель по спокойным периодам, немного не дотянув до лучшего показателя меры Гармана-Класса. При этом, опять же подтверждается предположение о том, что альтернативные меры волатильности, показывают лучшие значения невязки прогнозирования, что, скорее всего, говорит о их лучшей предсказательной способностью.

Аналогичные вычисления были проведены для недельных периодов в таблицах (8) и (9).

#### Таблица 8.

| Даты             | Вид       | Close-to-<br><b>Close</b> | Паркинсона | Гармана-<br>Класса | Роджерса-<br>Сатчелла | Янг-Жанга |
|------------------|-----------|---------------------------|------------|--------------------|-----------------------|-----------|
| $2007 -$<br>2012 | Кризис    | 1,659%                    | 0,445%     | $0,297\%$          | 0,641%                | 0,834%    |
| $2009 -$<br>2014 | Спокойный | 0,068%                    | 0,315%     | 0,145%             | 0,331%                | 0,335%    |
| $2012 -$<br>2017 | Кризис    | 0,634%                    | 1,017%     | 0,991%             | 1,257%                | 1,260%    |
| $2014 -$<br>2019 | Спокойный | 2,808%                    | 0,882%     | 0,540%             | 0,715%                | 0,707%    |
| $2018 -$<br>H B  | Кризис    | 1,915%                    | 1,726%     | 1,629%             | 1,675%                | 1,551%    |

**Средняя величина невязки недельных моделей для 1 периода прогнозирования**

Источник: Составлено автором по результатам исследования.

#### Таблица 9.

#### **Величина невязки недельных моделей для 1 периода прогнозирования**

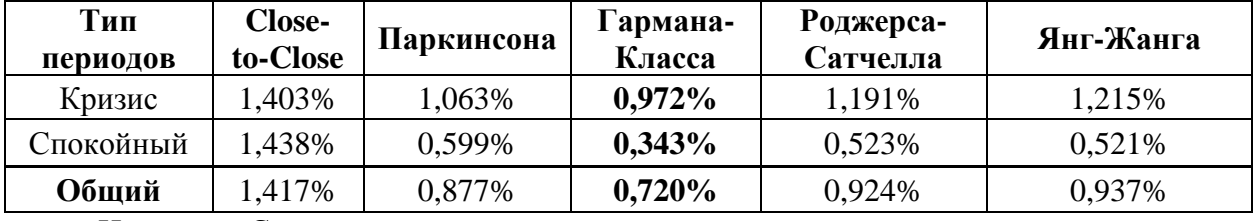

Источник: Составлено автором по результатам исследования.

Для недельного прогнозирования на 1 период, судя по результатам, указанным в таблицах (8) и (9), лучше всего подходит мера волатильности Гармана-Класса, показавшая наименьшие значения, как для большинства периодов в отдельности, так и по всем периодам в общем.

#### <span id="page-27-0"></span>**2.5 Результаты прогнозирования на 3 периода**

Зачастую прогнозирование производится не только на ближайший период, но и на еще несколько вперед, чтобы лучше рассчитать возможные риски. В связи с этим также были рассчитаны невязки между прогнозными показателями волатильности и реальными значениями для 3 периодов и посчитана средняя невязка за три периода. Результаты представлены в таблице (10), а таблица (11) содержит в себе средние значения средней невязки за 3 дня, сгруппированные по периодам.

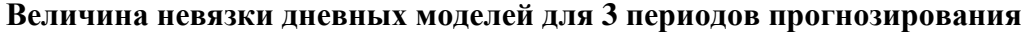

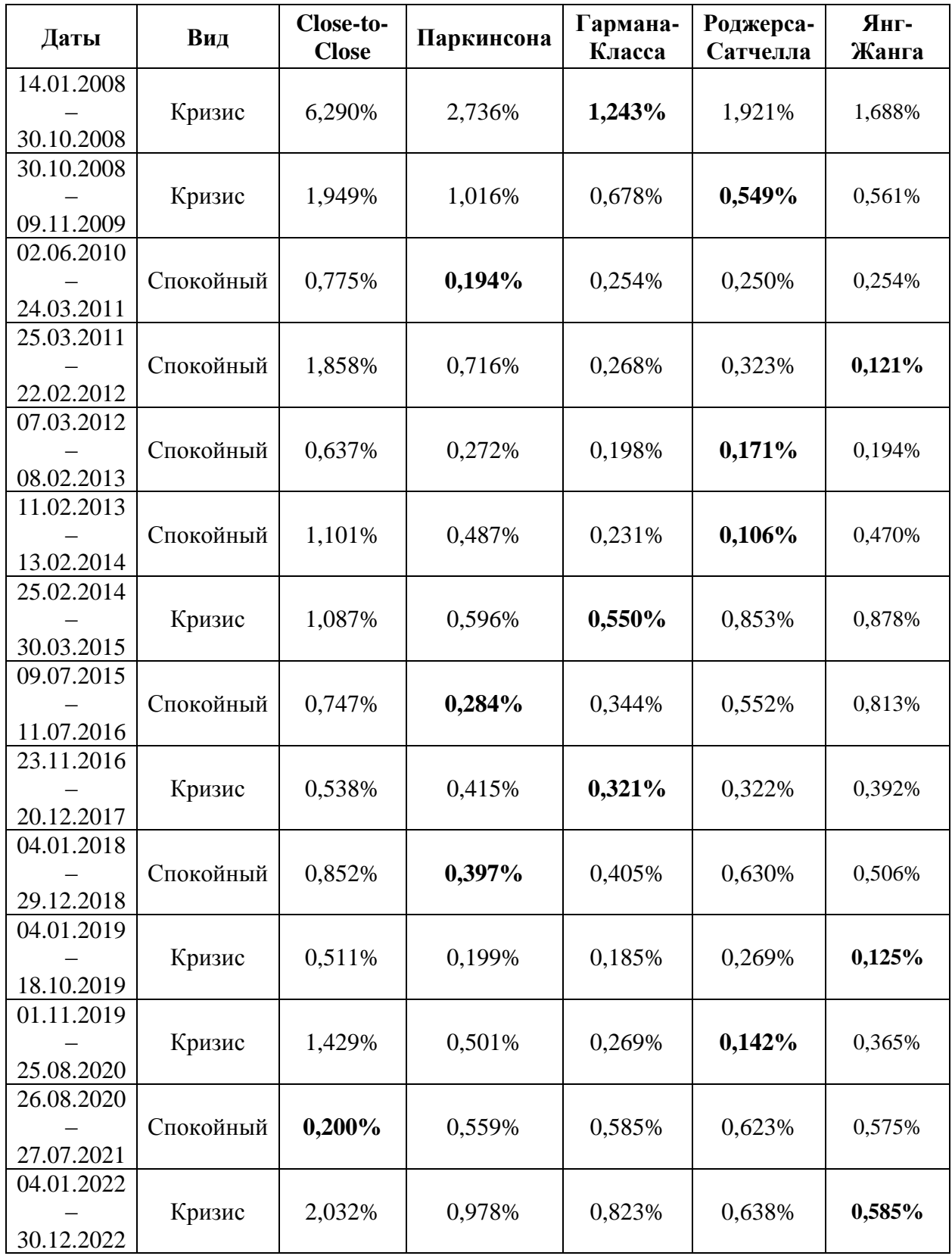

Источник: Составлено автором по результатам исследования.

Хотя таблица (10) не указывает на явное преимущество какой-либо из мер волатильности ввиду того, что лучшие показатели невязки распределены по каждой мере в

течение периодов, таблица (11) безапелляционно определяет меру волатильности Гармана-Класса как лучшую для прогнозирования на 3 периода (дневных) среди рассмотренных методов.

Таблица 11.

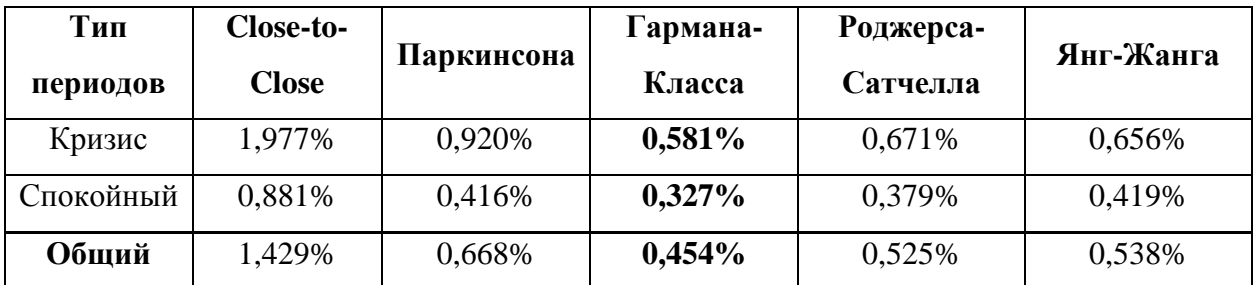

## **Средняя величина невязки дневных моделей на 3 периода прогнозирования**

Источник: Составлено автором по результатам исследования.

Аналогичные расчеты были произведены для периодов с недельными ценами, а их результаты предложены в таблицах (12) и (13).

Таблица 12.

## **Величина невязки недельных моделей для 3 периодов прогнозирования**

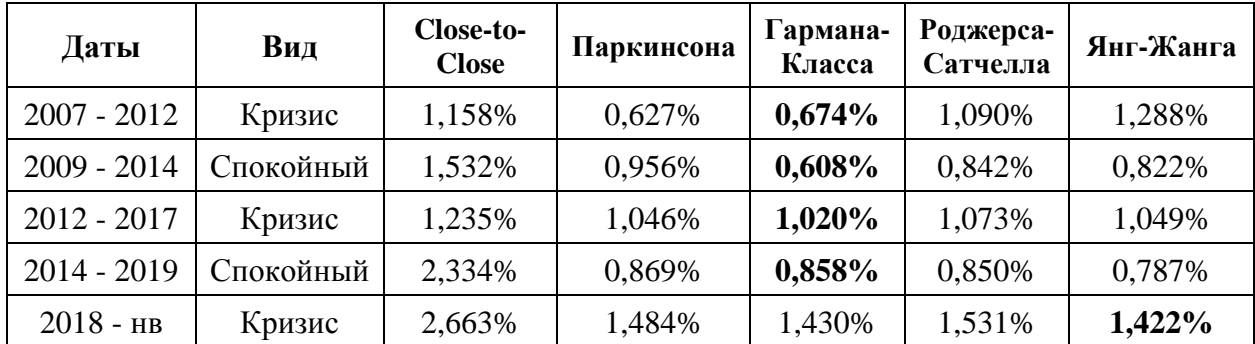

Источник: Составлено авторам по результатам исследования.

Таблица 13.

## **Средняя величина невязки недельных моделей на 3 периода прогнозирования**

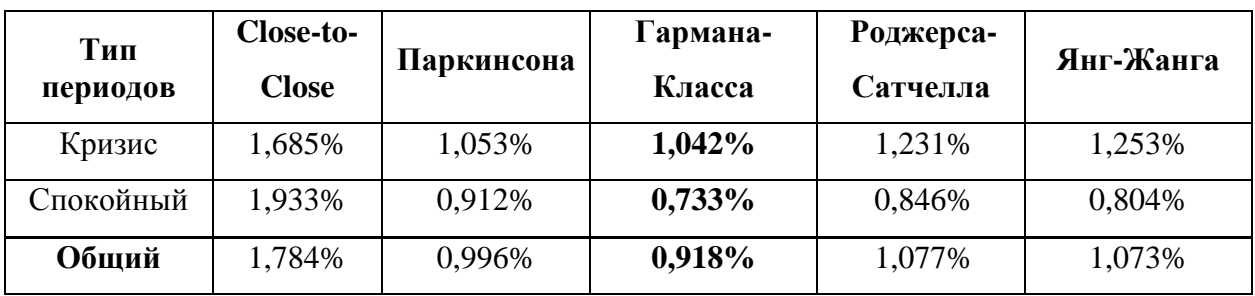

Источник: Составлено автором по результатам исследования.

Мера волатильности Гармана-Класса снова является методом измерения волатильности, который показал наименьшие значения средней невязки по группированным периодам, а также в большинстве рассмотренных единичных периодах.

#### <span id="page-30-0"></span>**2.6 Результаты прогнозирования на 7 периодов**

Необходимо отметить, что прогнозирование на большее количество периодов, естественно, увеличивает возможное количество неточностей, связанных со случайностями. Однако исходя из того, что все методы волатильности анализируются при помощи одной модели и на одних тех же временных рядах, показатель средней невязки прогнозирования на 7 периодов, также может быть аргументом в пользу лучшей предсказательной способности модели в зависимости от метода измерения волатильности, использованного при ее расчете.

Таблицы (14) и (15) показывают средние невязки по каждому из периодов при прогнозировании на 7 периодов и средняя неувязка в целом по периодам, соответственно.

Таблица 14.

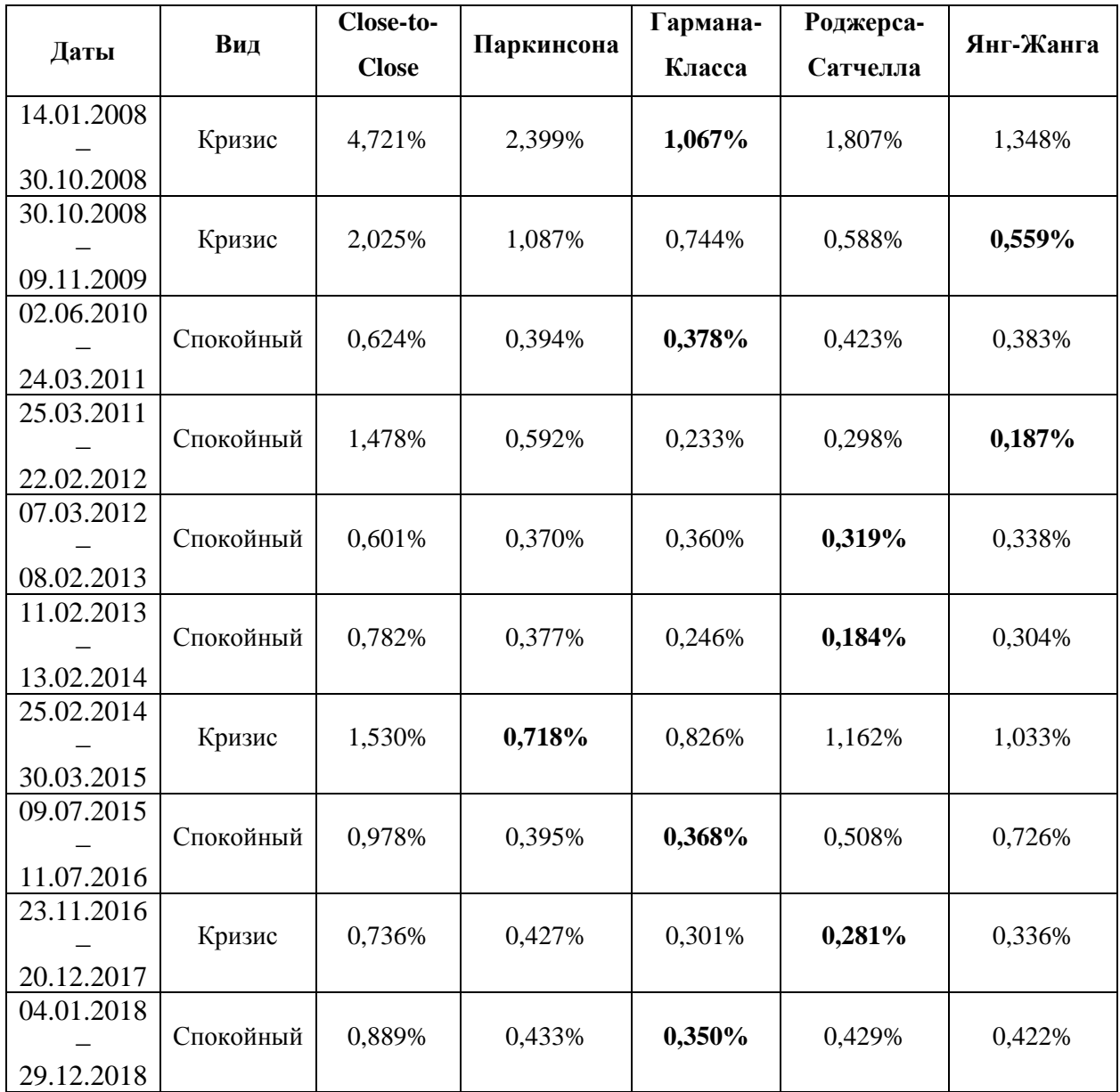

#### **Величина невязки дневных моделей для 7 периодов прогнозирования**

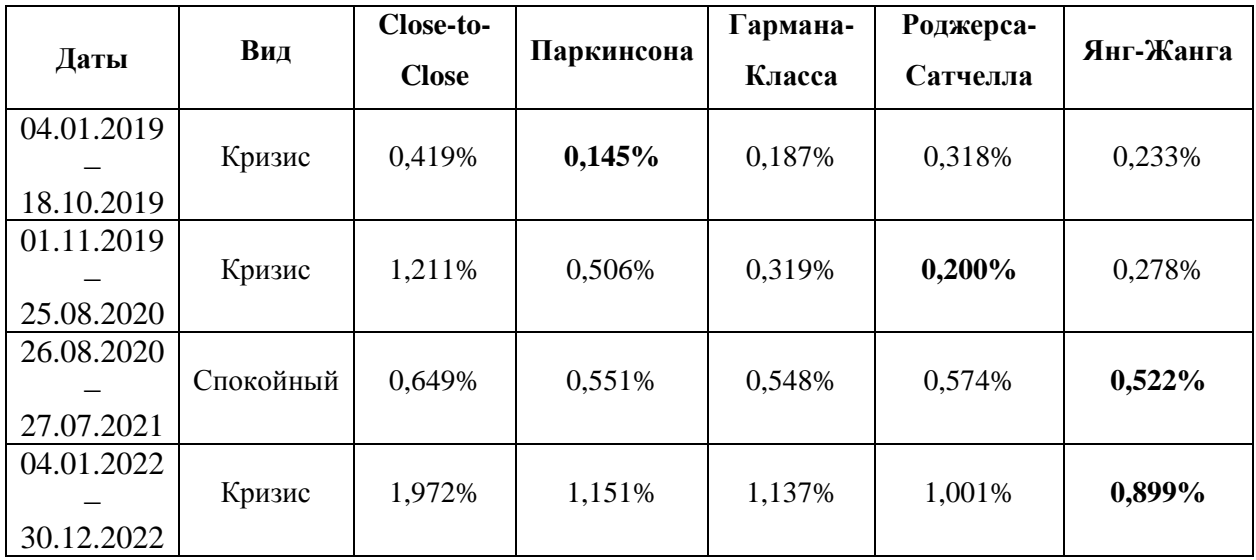

Источник: Составлено автором по результатам исследования.

Таблица (14) опять содержит результаты, показывающие распределение лучших значений по различным методам измерения, при этом мера Close-to-Close опять является худшей по значению невязки, а выделить лучшую меру волатильности практически невозможно ввиду того, что лучшие значения распределены по различным методам.

Таблица (15) усредняет все значения, предложенные в таблице (14), и тем самым дает однозначный ответ на вопрос: какая мера волатильности показывает меньшую невязку. В данном случае – это волатильность Гармана-Класса.

Таблица 15.

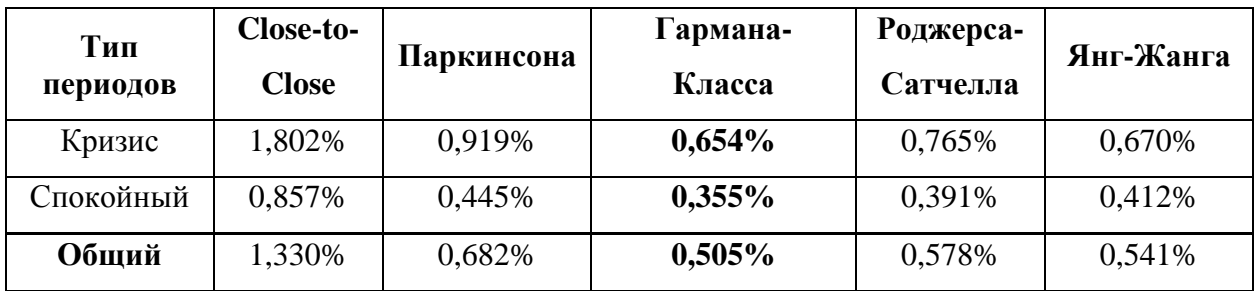

**Средняя величина невязки дневных моделей на 7 периодов прогнозирования**

Источник: Составлено автором по результатам исследования.

Аналогичные расчеты, как и для других периодов прогнозирования, были рассчитаны также и для недельных данных. И, в данном случае, обе таблицы (16) и (17) опять же отмечают меру Гармана-Класса, как наилучшую для прогнозирования на 7 периодов, так как таблица (16) указывает на то, что все периоды по отдельности показали наименьшее значение невязка и, следственно, по группированным периода по типу «спокойствия» в таблице (17) этот метод измерения волатильности показал лучшие значения.

Таблица 16.

| Даты          | Вид       | Close-to-<br><b>Close</b> | Паркинсона | Гармана-<br>Класса | Роджерса-<br>Сатчелла | Янг-Жанга |
|---------------|-----------|---------------------------|------------|--------------------|-----------------------|-----------|
| $2007 - 2012$ | Кризис    | 2,203%                    | 1,485%     | 1,267%             | 1,491%                | 1,625%    |
| $2009 - 2014$ | Спокойный | 1,740\%                   | 0,788%     | $0,633\%$          | 0,805%                | 0,801%    |
| $2012 - 2017$ | Кризис    | 1,830%                    | 0,980%     | 0,843%             | 0.931%                | 0,967%    |
| $2014 - 2019$ | Спокойный | 2,626%                    | 1,376%     | 1,309%             | 1,432%                | 1,373%    |
| $2018 - HB$   | Кризис    | 2,899%                    | 1,706%     | 1,508%             | 1,801%                | 1,583%    |

**Величина невязки недельных моделей для 7 периодов прогнозирования**

Источник: Составлено автором по результатам исследования.

Таблица 17.

## **Средняя величина невязки прогнозирования недельных моделей на 7 периодов**

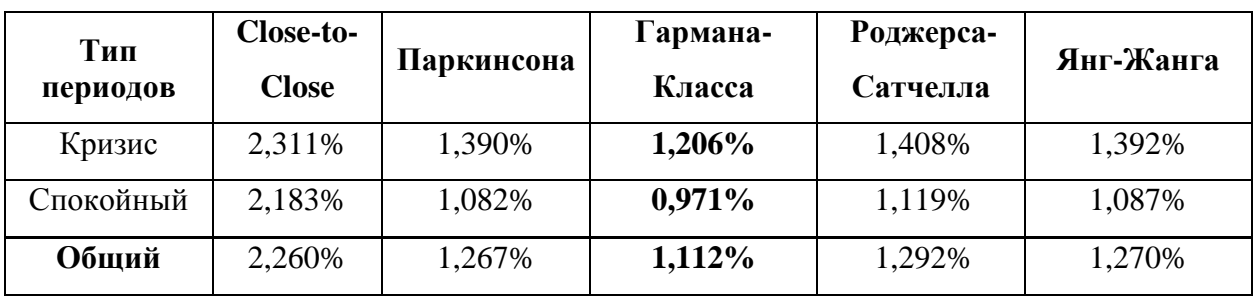

Источник: Составлено автором по результатам исследования.

## <span id="page-32-0"></span>**2.6 Результаты исследования**

Таблица (18) показывают результирующие данные для всех типов данных (дневные и недельные) по длине периодов прогнозирования и «спокойности» периодов.

Таблица 18.

| Количество | Тип<br><b>Close-</b> |          |            | Гармана- | Роджерса- | Янг-   |
|------------|----------------------|----------|------------|----------|-----------|--------|
| периодов   | периодов             | to-Close | Паркинсона | Класса   | Сатчелла  | Жанга  |
|            | Кризис               | 1,923%   | 1,014%     | 0,613%   | 0,611%    | 0,626% |
| 1 период   | Спокойный            | 1,075%   | 0,531%     | 0,403%   | 0,470%    | 0,527% |
|            | Общий                | 1,521%   | 0,785%     | 0,514%   | 0,544%    | 0,579% |
| 3 периода  | Кризис               | 1,889%   | 0,960%     | 0,719%   | 0,839%    | 0,835% |
|            | Спокойный            | 1,115%   | 0,526%     | 0,417%   | 0,483%    | 0,505% |
|            | Общий                | 1,522%   | 0,754%     | 0,576%   | 0,670%    | 0,679% |
| 7 периодов | Кризис               | 1,955%   | 1,060%     | 0,820%   | 0,958%    | 0,886% |
|            | Спокойный            | 1,152%   | 0,586%     | 0,492%   | 0,552%    | 0,562% |
|            | Общий                | 1,574%   | 0,836%     | 0,665%   | 0,766%    | 0,733% |

**Средняя величина невязки прогнозирования для всех данных**

Источник: Составлено автором по результатам исследования.

Таблица (19), наоборот, показывающая объединенные данные по периодам прогнозирования, содержит средние значения невязки отдельно по дневным и недельным данным в спокойные и «шоковые» периоды.

Таблица 19.

|                     | Тип       | Close-   | Паркинсона | Гармана- | Роджерса- | Янг-   |
|---------------------|-----------|----------|------------|----------|-----------|--------|
| Тип данных          | периодов  | to-Close |            | Класса   | Сатчелла  | Жанга  |
| Дневные             | Кризис    | 1,975%   | 0,944%     | 0,565%   | 0,600%    | 0,566% |
| данные              | Спокойный | 0,903%   | 0,457%     | 0,367%   | 0,408%    | 0,453% |
|                     | Общий     | 1,439%   | 0,701%     | 0,466%   | 0,504%    | 0,510% |
| Недельные<br>данные | Кризис    | 1,799%   | 1,168%     | 1,073%   | 1,277%    | 1,287% |
|                     | Спокойный | 1,851%   | 0,864%     | 0,682%   | 0,829%    | 0,804% |
|                     | Общий     | 1,820%   | 1,047%     | 0,917%   | 1,098%    | 1,094% |
| Все данные          | Кризис    | 1,922%   | 1,011%     | 0,717%   | 0.803%    | 0,782% |
|                     | Спокойный | 1,114%   | 0,548%     | 0,437%   | 0,502%    | 0,531% |
|                     | Общий     | 1,539%   | 0,792%     | 0,585%   | 0,660%    | 0,663% |

**Средняя величина невязки прогнозирования для всех периодов**

Источник: Составлено автором по результатам исследования.

### <span id="page-33-0"></span>**2.7 Выводы**

Таблица (20) создана на основе таблиц (18) и (19) и указывает лучшие меры волатильности для дневных и недельных периодов, разделенных также по «спокойности» периодов и длине периода прогнозирования.

Таблица 20.

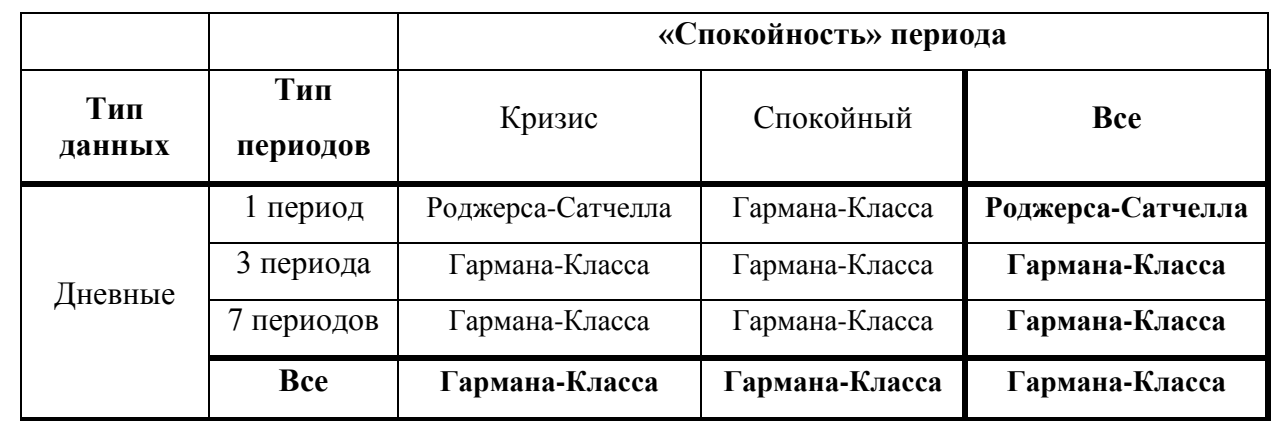

**Лучшая мера измерения волатильности**

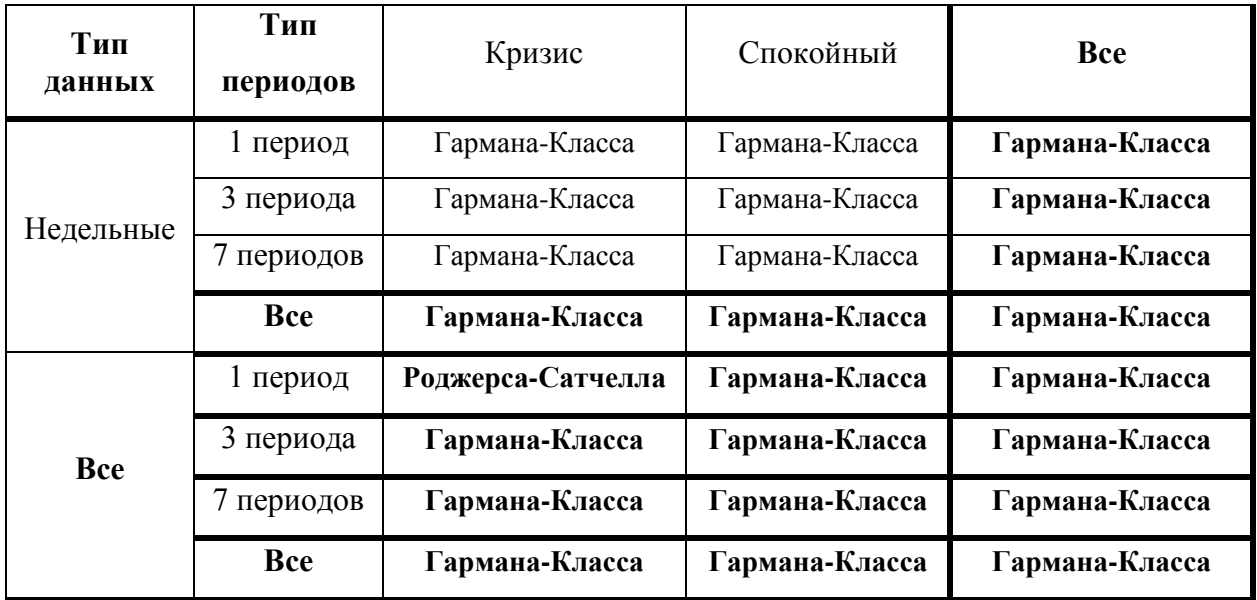

Источник: Составлено автором по результатам исследования.

Достаточно легко заметить, что метод измерения волатильности Гармана-Класса превалирует в данной таблице (20), как метод, имеющий наименьший показатель средней невязки практически по всем типам данных и периодам. Однако для прогнозирования волатильности на 1 период, используя при этом дневные показатели актива, лучшие результаты показал метод Роджерса-Сатчелла. Особенно точно, относительно альтернативных мер, рассматриваемых в работе, данный метод прогнозировал волатильность на 1 период в периоды какого-либо шока в экономике и на фондовом рынке, в частности.

Исходя из вышеперечисленных замечаний, можно сделать следующий общий вывод о том, что рамках проведенного для данной работы исследования было выявлено, что:

- Для короткого прогнозирования волатильности (1 период) в эпоху кризисного состояния фондового рынка лучшим методом измерения волатильности для индекса РТС является метод Роджерса-Сатчелла.
- Прогнозирование на короткий период дневных оценок волатильности индекса РТС также лучшим образом реализует метод Роджерса-Сатчелла.
- Однако для всех остальных всевозможных случаях и условиях прогнозирования индекса РТС лучшей мерой измерения волатильности является метод Гармана-Класса.
- Лучшее качество моделей, построенных именно на этих мерах волатильности, также объясняется и подтверждается рассчитанными значениями критерия Log Likehood, показавшего максимальные результаты для данных методов измерения.

#### <span id="page-35-0"></span>**ЗАКЛЮЧЕНИЕ**

Данная работа посвящена методам измерения волатильности на российском фондовом рынке, в частности индекса РТС. Нестабильная геополитическая и экономическая обстановка как в стране, так и в мире, в целом, лишь увеличивает интерес к исследованию волатильности, как одной из главной метрике риска инструмента, показывающей изменчивость его цены.

После краткого обзора фондового рынка России и его тенденций было принято решение взять для анализа значение индекса РТС, как индикатора состояния всего фондового рынка, включающего в свою базу расчет на 2023 год 40 акций крупнейших российских компаний, преимущественно специализирующихся на нефтегазовой отрасли, а также отрасли металла и финансового-банковского сектора.

Изучение имеюшихся исследований и аналитических работ по использованию различных моделей семейства GARCH, было отмечено, что самая распространенный тип данных моделей - это GARCH (1, 1). Чтобы увеличить прикладную пользу результатов данного исследования для сравнения различных мер оценки волатильности, была использована именно данная модель, которая была построена на основание различных данных, полученных в результате оценки волатильности разными способами.

По итогам изучения различных методов измерения волатильности активов были выделены 5 мер: историческая волатильность Close-to-Close, волатильность Паркинсона, волатильность Гармана-Класса, волатильность Роджерса-Сатчелла и волатильность Янг-Жанга. И если первый метод оценки зачастую используется в похожих исследовательских работах, то остальные четыре метода едва ли находили упоминания в работе по российскому фондовому рынку, что также обеспечивает новизну и актуальность данной работы.

Создание моделей для 19 разных периодов с разными отчетными промежутками (дни и недели) и сравнение их с помощью показателя максимизированной функции логарифмического правдоподобия, позволило подтвердить предположение о том, что изменение метода измерения волатильности, на основании которых считается модель, меняет ее качество, путем изменения показателя Log Likehood. На основании данного критерия были выделены два метода измерения волатильности - Гармана-Класса и Роджерса-Сатчелла, которые показали максимальные значения Likehood в половине исследуемых периодов.

Проведенное прогнозирование на три разных по длине периода (1, 3 и 7 периодов) и рассчитанные величины средней невязки, то есть абсолютное значение отличия прогнозной волатильности от фактической, позволили удостовериться в том, что один из самых распространенных методов расчета исторической волатильности Close-to-Close показывает в среднем наибольшие невязки прогнозирования, что говорит о его менее слабой предсказательной способности относительно других методов. Лучшие же результаты показали волатильность Гармана-Класса для прогнозирования на 3 и 7 периодов и волатильность Роджерса-Сатчелла для однопериодного прогноза.

Помимо группировки по длине прогнозирования было также проведено прогнозирования для кризисных периодов, когда экономика и фондовый рынок переживали какой-либо шок, и спокойных периодов. В данном случае результаты выглядели еще более безапелляционно в пользу использования метода Гармана-Класса, как метода, показавшего наименьшие ошибки в прогнозировании во всех периодах, за исключением единственного случая для дневных данных, где немного лучше себя показал метод Роджерса-Сатчелла.

После подведения всех итогов, был сделан вывод о том, что лучшим методом измерения волатильности индекса РТС, как индикатора всего российского фондового рынка, с учетом минимального допустимого объема данных для построения адекватной модели GARCH (1, 1), является метод Гармана-Класса, учитывающий как максимальную и минимальную цену индекса, так и цену открытия и закрытия.

Результаты данного исследования и работы в целом, могут послужить началом для еще более глубокого исследования, направленного на изучение поведения волатильности отраслевых индексов, иностранных индексов и отдельных акций, а их сравнения поможет **ВЫЯВИТЬ** наилучшие методы измерения волатильности ДЛЯ конкретных залач прогнозирования, обеспечив наибольшую точность и качество моделей.

Важно отметить, что результаты данной не являются абсолютной истиной и не представляются аксиомой о лучшем методе измерения волатильности для российского фондового рынка несмотря на то, что были получены достаточно однозначные выводы. Ни в коем случае, нельзя исключать пресловутую случайность и неопределенность, характерные для временных рядов, в особенности таких рядов, как цены индексов и, тем более, на развивающихся неустойчивых рынках, каким является российский фондовый рынок. Однако определено точно можно отметить, что для достижения целей точного и качественного прогнозирования необходимо рассматривать многие факторы: длину периода прогнозирования, объем данных для анализа, частоту данных, структуру и состояния рынка и другие, а также по возможности использовать комплекс методов измерения волатильности для минимизации ошибок прогнозирования, так как результат данной исследовательской работы может быть трактован в более общем виде следующем виде: метод измерения волатильности, используемый для построения моделей прогнозирования, однозначно влияет на качество построенной модели, а также ее предсказательные свойства.

#### <span id="page-38-0"></span>**СПИСОК ЛИТЕРАТУРЫ**

- 1. БКС Экспресс : сайт. URL: https://bcs-express.ru/ (дата обращения: 20.05.2023)
- 2. Иванова, Е.А. Оценка внутридневной волатильности российских и американских фондовых активов на основе цены открытия, максимума, минимума и цены закрытия / Е.А. Иванова // Научные записки молодых исследователей. – 2016. – № 2. – С. 33-38.
- 3. Индексы // Московская Биржа: сайт. URL: https://www.moex.com/ru/index/RTSI/constituents/ (дата обращения: 21.05.2023)
- 4. Кайзер Е.А. Прогнозирование фондового индекса ММВБ с помощью GARCH моделей // Сборник избранных статей научной сессии ТУСУР. - 2018. - №1-1. - С. 216-219.
- 5. Кисилевский С.О. Моделирование процесса GARCH (1,1) для анализа волатильности при международной диверсификации портфеля акции // Сервис в России и за рубежом. - 2011. - №23. - С. 64-69.
- 6. Куликов С. Глубина Падения. // Независимая газета. // [http://www.ng.ru/economics/2008-](http://www.ng.ru/economics/2008-10-%2009/4_glubina.html) 10- [09/4\\_glubina.html](http://www.ng.ru/economics/2008-10-%2009/4_glubina.html)
- 7. Куссый, М.Ю. Методологические аспекты измерения волатильности / М.Ю. Куссый // Ученые записки Крымского федерального университета имени В. И. Вернадского. Экономика и управление. – 2018. – Т. 4 (70), № 1. – С. 59-78.
- 8. Молоденов, К. В. ARCH и GARCH модели временных рядов: специальность 230401.65 «Прикладная математика»: Дипломная работа / Молоденов Константин Валерьевич. – Москва, 2014. – 47 с.
- 9. Натенберг Ш. Опционы: Волатильность и оценка стоимости. Стратегии и методы опционной торговли: пер. с англ. – 2-е изд.: Альпина Паблишерз; М., 2011. – 266 с. – ISBN 978-5-9614-1442-4.
- 10. Негомедзянов, Ю.А. Оценка риска по реальной волатильности / Ю.А. Негомедзянов, Г.Ю. Негомедзянов // Финансы и кредит. – 2015. – № 24 (648). – С. 22-24.
- 11. Певцова, О.В. Прогнозирование волатильности фондового индекса ртс с использованием GARCH-моделей: специальность 38.03.01 «Экономика»: Выпускная квалификационная работа / Певцова Оксана Валерьевна. – Санкт-Петербург, 2020. – 50 с.
- 12. Смирнов, А. Анализ различных методов оценки исторической волатильности для опционной торговли / А. Смирнов // Международный научно-исследовательский журнал. – 2016. – № 9 (51). – С. 78-80.
- 13. Субботин, А. B. Моделирование волатильности: от условной гетероскедастичности к каскадам на множественных горизонтах / А. B. Субботин // Прикладная эконометрика. –  $2009. - N<sub>2</sub> 3 (15) - C. 94-138.$
- 14. Тинякова, В.И. Компьютерный практикум по эконометрике: учебно-методическое пособие / В.И. Тинякова, Л.А. Шишкина. – Воронеж: Воронежский государственный аграрный университет им. Императора Петра I, 2013. – 110 с.
- 15. Ткачев, А.В. Сравнительный анализ волатильности российского фондового рынка в системе развивающихся рынков / А.В. Ткачев // Финансовые исследования – 2010. –  $\mathbb{N}_2$ 4. – С. 59-66.
- 16. Федорова, Е.А. Моделирование волатильности фондового рынка в период кризиса / Е.А. Федорова, К.А. Пакратов // Финансовая аналитика. Проблемы и решения. – 2011. – № 37  $(79)$ . – C. 21-30.
- 17. Финам: сайт. URL: https://www.finam.ru/profile/moex-indeksy/rtsi/export/ (дата обращения: 21.05.2023)
- 18. Bollerslev T. Generalized autoregressive conditional heteroskedasticity // Journal of econometrics. 1986. Vol. 31, № 3. – P. 307-327.
- 19. Campbell, John Y. The Econometrics of Financial Markets / John Y. Campbell, Andrew W. Lo, A.Craig MacKinlay. – 2nd ed.. – Princeton: Princeton University Press, 1996. – 632 с. – ISBN 978-0691043012.
- 20. Engle, R. Autoregressive conditional heteroscedasticity with estimates of variance of United Kingdom inflation / R. Engle // Econometric. – 1982. – № 50. – P. 987–1008.
- 21. Garman, M. B. On the estimation of security price volatilities from historical data / M. B. Garman, M. J. Klass M. J. // Journal of Business. – 1980. –Vol. 53,  $\mathbb{N}_2$  1. –P. 67–78.
- 22. IVolatility : сайт. URL: https://www.ivolatility.com/info/research.html (дата обращения: 20.05.2023)
- 23. Parkinson, M. The extreme value method for estimating the variance of the rate of return / M. Parkinson. // Journal of Business. – 1980. – Vol. 53,  $\mathcal{N}$  1. – P. 61–65.
- 24. PortfolioLab : сайт. URL: https://portfolioslab.com/ru (дата обращения: 20.05.2023)
- 25. Rogers L. C., L. C. G Estimating variance from high, low, and closing prices / L. C. G Rogers L. C., S. E. Satchell // Annals of Applied Probability. – 1991. – Vol. 1,  $\mathcal{N}_2$  4. – P. 504–512.
- 26. Yang, Dennis Drift‐Independent Volatility Estimation Based on High, Low, Open, and Close Prices / Dennis Yang, Qiang Zhang // Journal of Business. – 2000. – Vol. 73,  $\mathcal{N}_2$  3. – P. 477-492.

## <span id="page-40-1"></span><span id="page-40-0"></span>**ПРИЛОЖЕНИЯ**

## **Приложение 1**

# **База расчета индекса РТС в 2023 году**

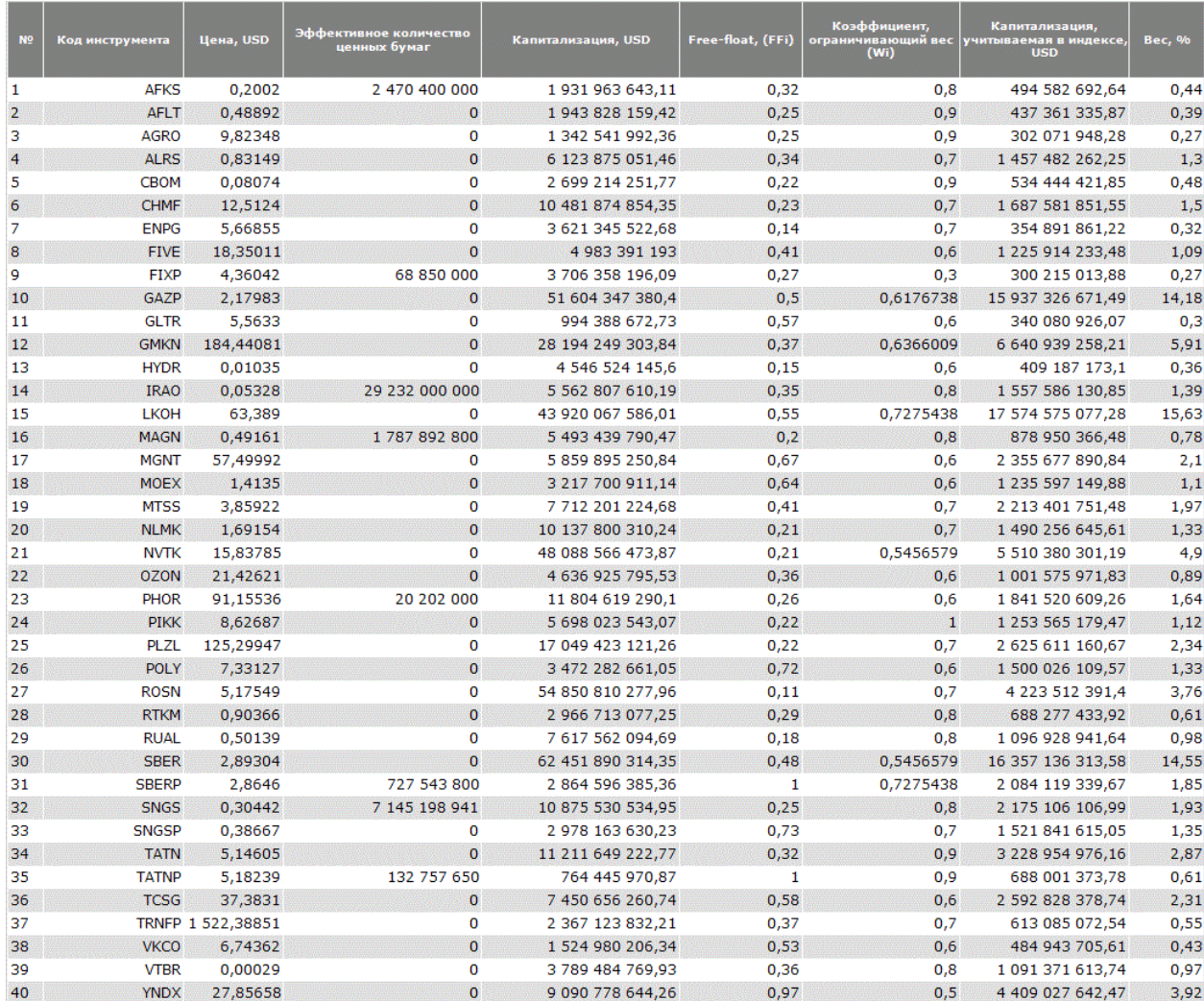

**Источник:** Московская биржа

## **Методика проведения анализа**

## <span id="page-41-0"></span>**1. РАСЧЕТ ПОКАЗАТЕЛЕЙ ВОЛАТИЛЬНОСТИ**

**Расчет исторической волатильности Close-to-Close в ячейке L4 для первого периода**

 $= KOPEHB(LN(G4/G3)^2)$ 

**Расчет волатильности Гармана-Класса в ячейке J4 для первого периода**

 $=$ KOPEHb(1/2\*(LN(E4/F4))^2-(2\*LN(2)-1)\*(LN(G4/D4))^2)

**Расчет волатильности Паркинсона в ячейке I4 для первого периода**

 $=$ КОРЕНЬ(1/(4\*LN(2))\*(LN(E4/F4))^2)

**Расчет волатильности Роджерса-Сатчелла в ячейке H4 для первого периода**

=КОРЕНЬ(LN(E4/G4)\*LN(E4/D4)+LN(F4/G4)\*LN(F4/D4))

```
Расчет волатильности Янг-Жанга в ячейке K4 для первого периода
```
=КОРЕНЬ(((LN(D3/G2)-СРЗНАЧ(LN(D3/G2);LN(D4/G3)))^2+(LN(D4/G3)-

СРЗНАЧ(LN(D3/G2);LN(D4/G3)))^2)+\$N\$2\*((LN(G3/D3)-

СРЗНАЧ(LN(G3/D3);LN(G4/D4)))^2+(LN(G4/D4)-

СРЗНАЧ(LN(G3/D3);LN(G4/D4)))^2)+(1-\$N\$2)\*(H4^2))

**Расчет ячейки \$N\$2 – значения параметра k (при n =2):**

 $=0.34/(1.34+(2+1)*(2-1))$ 

Где:

Ячейки D – цены открытия;

Ячейки E – максимальные цены;

Ячейки F – минимальные цены;

Ячейки G – цены закрытия;

Ячейки H – волатильности Роджерса-Сатчелла;

Ячейка \$N\$2 – значения параметра k для волатильности Янг-Жанга.

После расчета волатильности для первых периодов необходимо произвести расчет волатильности для оставшихся периодов, путем протягивания формулы до последних для анализа данных.

# **2. РАСЧЕТ ЗНАЧЕНИЯ МАКСИМИЗИРОВАННОЙ ФУНКЦИИ ПРАВДОПОДОБИЯ (LOG LIKEHOOD)**

**Расчет Max Log Likehood в ячейке G8:**

=СУММ(G*i*:G*j*)

Где:

(Gi:Gi) – массив данных, содержащий значения Log Likehood для каждого конкретного наблюдения.

## Расчет Log Likehood для каждого конкретного наблюдения в ячейке Gi:  $=LN(1/KOPEHB(2*THM))*EYFT+EXP(-Di/(2*Fi)))$

Где:

 $Fi$  – условная дисперсия периода *i*, рассчитанная по модели GARCH;

Di - квадрат остатков периода i, рассчитанный по модели GARCH.

## Максимизация значения суммы функций Log-Likehood в ячейке G8

С помощью инструмента «Поиск решения» в пакете «Анализ данных» в MS Excel производится максимизация ячейки G8. Процесс и параметры поиска решения указаны на рисунке  $(1)$ 

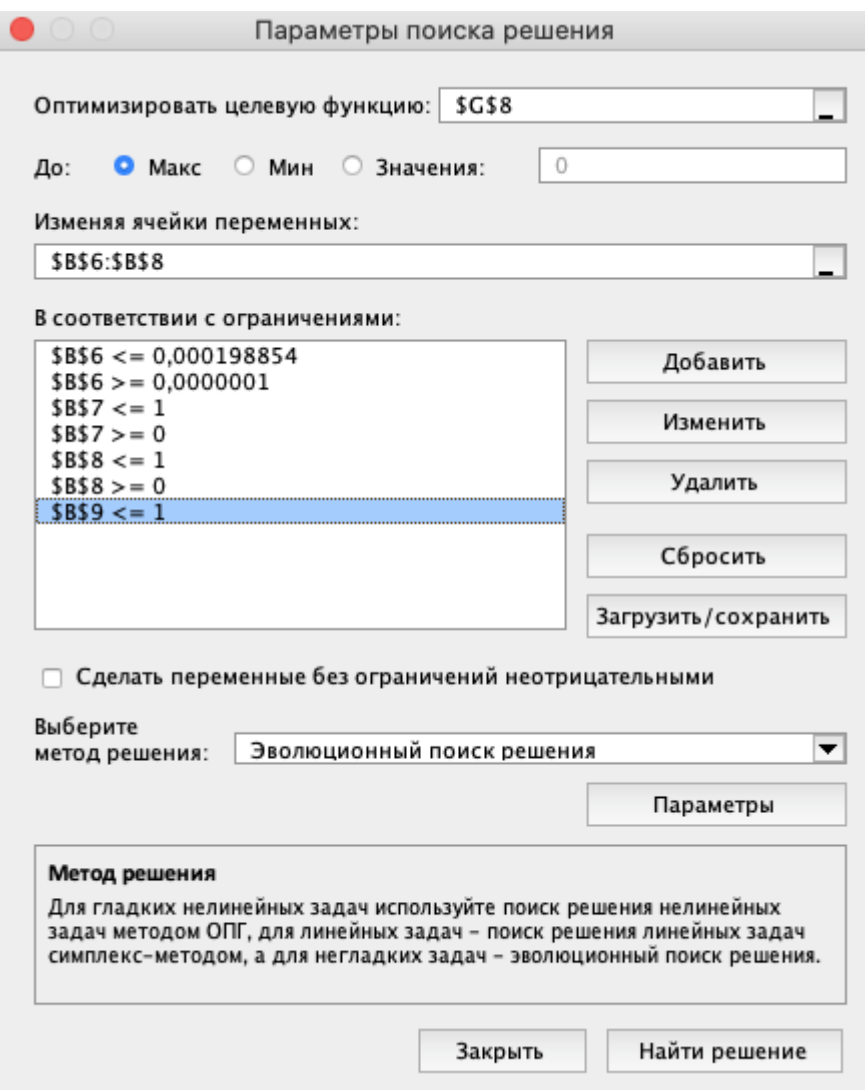

Рис. 1 Инструмент «Поиск решения»

Гле:

Ячейка \$G\$8 - ячейка с суммой логарифмического правдоподобия для всех наблюдений

Ячейка  $$B$6 - 3H$ ачения параметра  $\omega$ ; Ячейка  $$B$7$  – значения параметра  $\alpha$ ; Ячейка  $$B$8 -$ значения параметра  $\beta$ ; Ячейка \$B\$9 – сумма параметров  $\alpha$  и  $\beta$ .

## **3. ПРОГНОЗИРОВАНИЕ ВОЛАТИЛЬНОСТИ**

**Прогноз волатильности для** + 1 **периода:**

=КОРЕНЬ(B\$6 +B\$7\*E(*i+1)*+B\$8\*F*i*)

Где:

 $E_{i+1}$  – ячейка со значениями квадрата остатка для периода  $i + 1$ ;

 $F_i$  – ячейка со значениями условной дисперсии для периода  $i + 1$ .